# **2 ANÁLISIS FINANCIERO Y CONTROL**

*¿Qué dicen? Un silencio con hedores reposa. Estamos con un cuerpo presente que se esfuma, con una forma clara que tuvo ruiseñores y la vemos llenarse de agujeros sin fondo. Federico García Lorca Llanto por Ignacio Sánchez Mejías*

El análisis financiero tradicional es necrológico, se basa en *autopsias* que se le hacen a la firma "para ver qué pasó" y no hay suficiente énfasis en el futuro. El pasado es inmodificable y los decisores, sólo pueden afectar el futuro con sus decisiones. El pasado sólo sirve para evaluar qué tan buenas resultaron las decisiones que se tomaron meses o años antes. En la medida en que el análisis del pasado sirva para corregir acciones equivocadas o reforzar acciones acertadas, será útil.

El propósito entonces, es examinar instrumentos de planeación y control que permitan tomar buenas decisiones que aumenten el valor de la firma. Se van a estudiar las siguientes herramientas: Análisis de indicadores, Razones Financieras y Estado de Fuentes y Usos de Fondos. Estos instrumentos no sólo servirán para evaluar lo que sucedió, sino que permitirán en un proceso de planeación, establecer metas a cumplir.

# **2.1 El Balance General y el Estado de Resultados o de Pérdidas y Ganancias**

Sin ninguna duda, estos informes permiten evaluar una gestión gerencial, de hecho, van a reflejar de alguna forma los resultados de las decisiones tomadas con la ayuda del Flujo de Fondos. Hay varias formas de evaluar los resultados a través del Balance General y el Estado de Resultados o de Pérdidas y Ganancias. Las principales son Análisis de Indicadores, las Razones Financieras y el Estado de Fuentes y Usos de Fondos.

Para que sea más comprensible el trabajo sobre este tema, se van a utilizar los Estados Financieros (Balance General y Estado de Resultados o de Pérdidas y Ganancias) de la compañía ficticia que se encuentran en el archivo ESTFIN.XLS, ya mencionado. Los Estados Financieros se presentan a continuación.

# **2.2 Indicadores e Índices**

Cuando se maneja una empresa hay ciertos indicadores claves que hay que observar. Estos indicadores actúan como semáforos o banderas; cuando tienen ciertos valores críticos presentan una señal *roja* y cuando el negocio "va bien" presentan una señal *verde*. Aunque cada negocio o tipo de negocio tiene sus indicadores específicos, se pueden construir algunos que son de uso común y generalizado. Este instrumento de análisis por índices, se conoce también como análisis vertical y horizontal.

Un índice es una proporción entre un valor y otro valor llamado base. Por ejemplo, se puede expresar la Utilidad neta como un índice si se divide por las ventas y a este resultado se le llama **margen neto** sobre ventas:

Margen neto sobre ventas = 
$$
\frac{Utilidad neta}{Ventas}
$$

También se puede expresar la Utilidad Bruta como un índice: Utilidad Bruta dividida por las Ventas y a este índice se le llama **margen bruto**.

Margen bruto sobre ventas

\n
$$
= \frac{Utilidad bruita}{Ventas}
$$

La idea consiste en expresar los rubros del Balance General y del Estado de Resultados o de Pérdidas y Ganancias en términos porcentuales, referidos a los activos totales o a las ventas totales, en el primer caso (el Análisis Vertical) y encontrar los porcentajes de crecimiento de cada rubro, de un período a otro, en el segundo caso (el Análisis Horizontal), con lo cual el analista puede interpretar la información presentada por los estados financieros de una firma. Este tipo de análisis permite visualizar los cambios ocurridos en la estructura del Balance General e induce a identificar las causas de los cambios relativos de los diferentes rubros.

Con estas ideas, se puede entonces expresar cualquier estado financiero con índices, en lugar de cifras absolutas. Al analizar estos índices se puede extraer información muy interesante sobre la situación económica de la empresa.

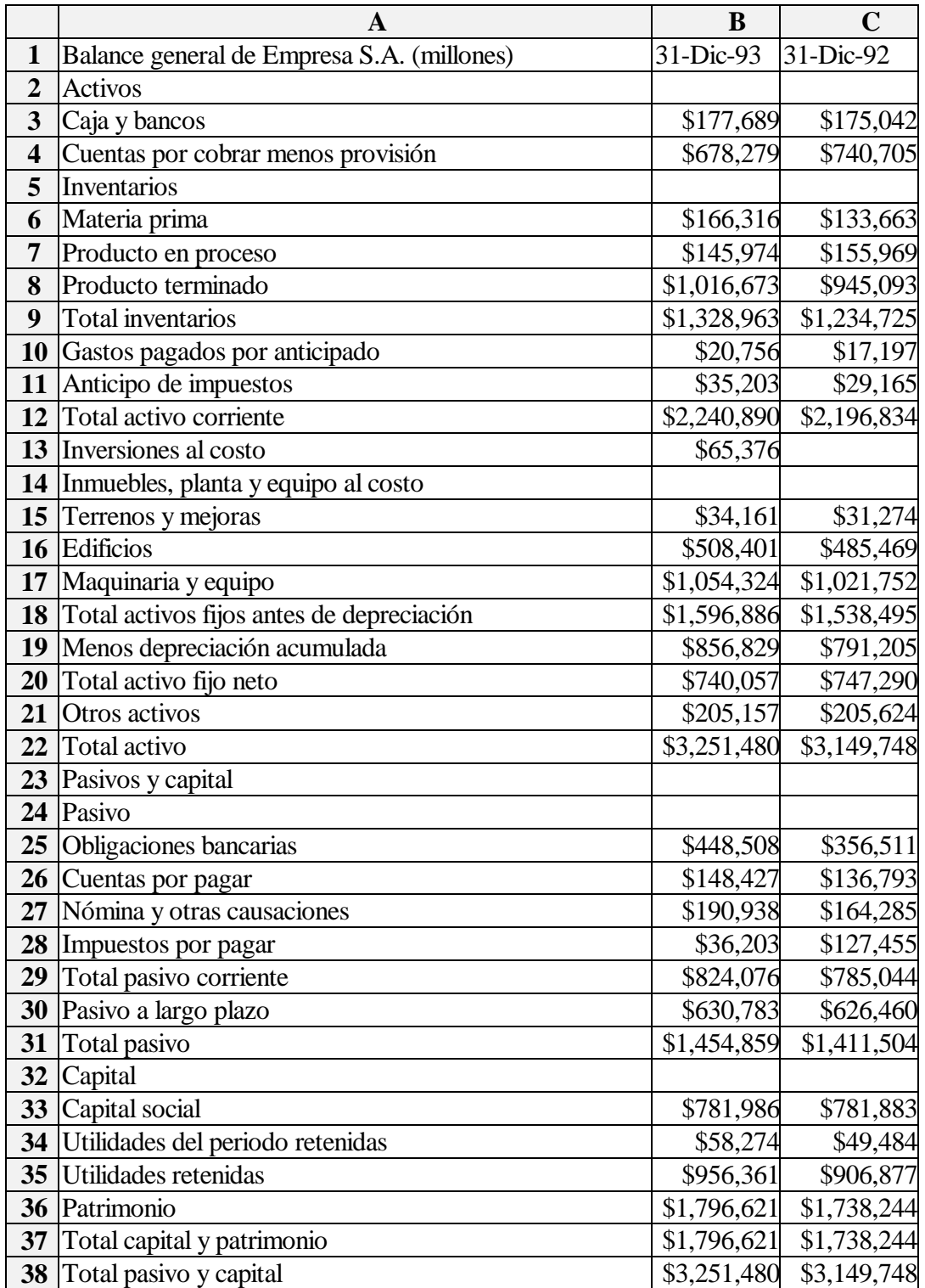

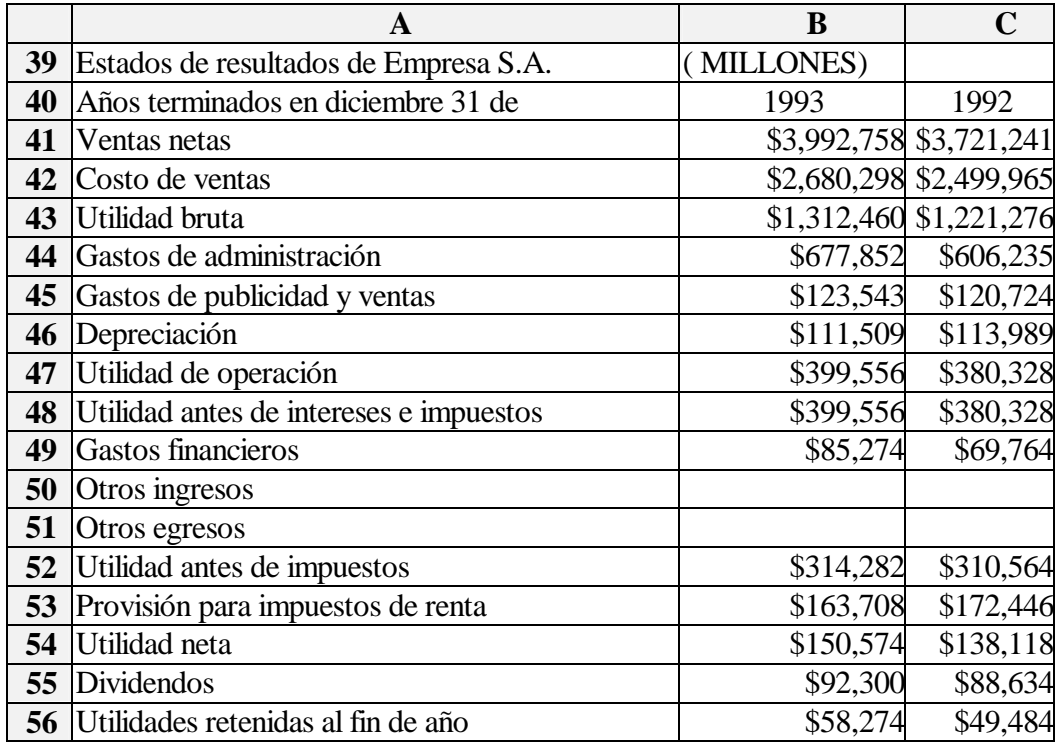

# **2.3 El Análisis Vertical**

Si se analiza un Estado de Pérdidas y Ganancias en términos porcentuales, en relación con las ventas, -análisis llamado vertical- se pueden calcular indicadores de utilidad, que inclusive pueden servir como punto de referencia para decidir acerca de negocios aislados. Por ejemplo, el margen bruto es uno de ellos (este porcentaje es el que corresponde a la utilidad bruta sobre ventas). Si se conoce el punto de equilibrio de una firma -que se calcula utilizando el margen bruto del negocio y su cálculo se ilustra más adelante- y se sabe que ya superó ese nivel de ventas, se pueden realizar negocios aislados atendiendo sólo el margen bruto que éste produce. Por ejemplo, se puede aceptar un negocio propuesto por un vendedor, aunque su margen bruto individual no supere el margen bruto estándar o esperado. O viceversa.

Hay casos en que el margen es muy bajo y es necesario ser muy cuidadoso en garantizar que siempre se está por encima de un margen mínimo. Así mismo, un indicador porcentual de los diferentes rubros del Balance General, en relación con el total de activos, es útil para controlar por ejemplo, los niveles de endeudamiento y los niveles de inventarios.

En el análisis financiero no es suficiente indicar que "los inventarios aumentaron en un 12.5% en el primer año y 2% en el segundo". Esto no es análisis, sino el relato de las cifras que aparecen en los cuadros; el análisis pretende ir más allá e indagar las causas que originaron esos cambios: ¿Se debió a un aumento de precios o a un aumento en las cantidades de inventarios? Si se debe a ambas causas, de cuánto es responsable el aumento de precios, de cuánto el aumento en el nivel de inventarios? Cuando existe inflación algunos rubros de los estados financieros se distorsionan, como se verá más adelante, de manera que antes de proceder a efectuar el análisis vertical, es necesario restablecer los valores de los rubros del Balance General, por ejemplo, a sus valores reales.

El análisis vertical es más fértil cuando se aplica al Estado de Pérdidas y Ganancias, para hacer comparaciones temporales y entre firmas. El análisis porcentual del Estado de Pérdidas y Ganancias, ofrece luces sobre la proporción de ciertos gastos (variables sobre todo) que permiten controlar el comportamiento de esos rubros, elaborar pronósticos de utilidades y gastos.

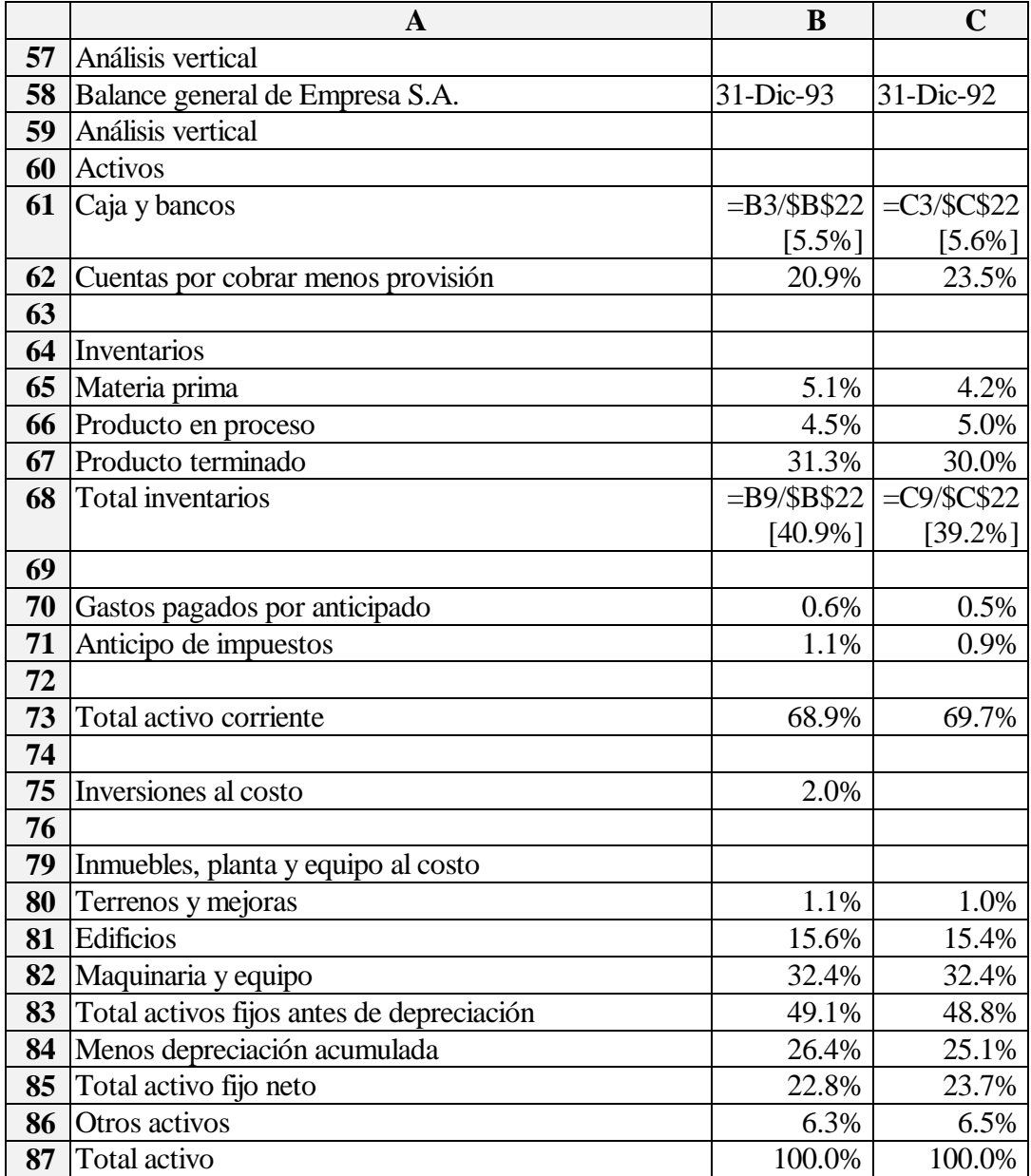

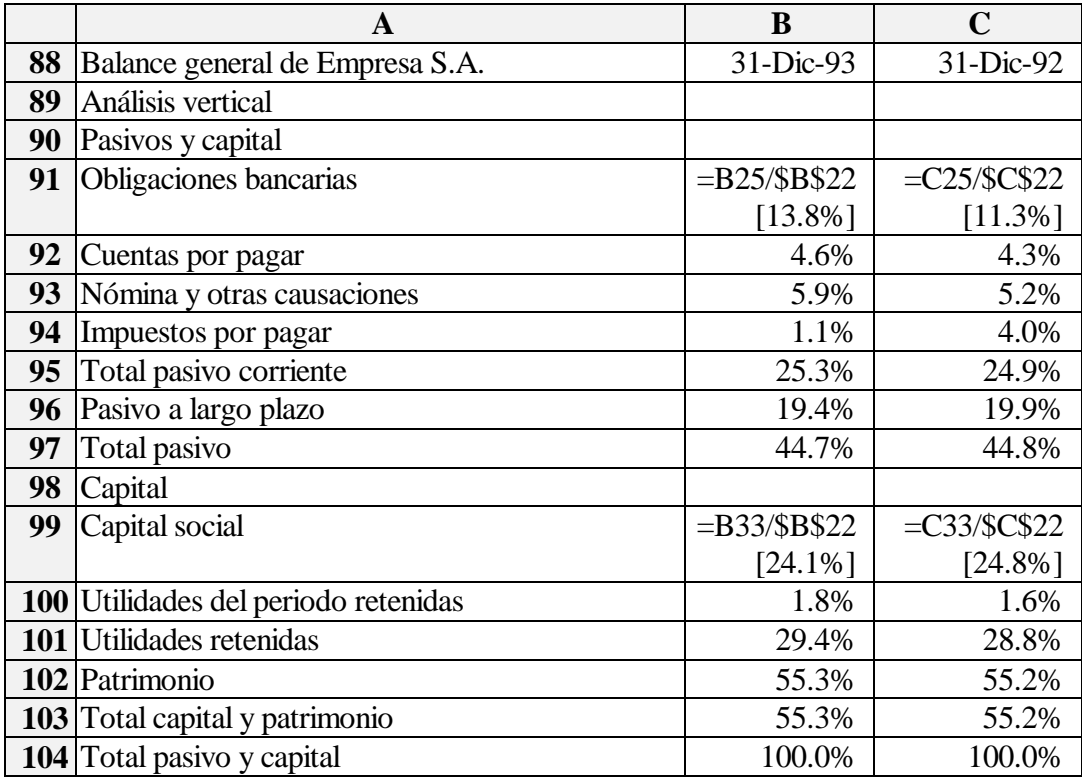

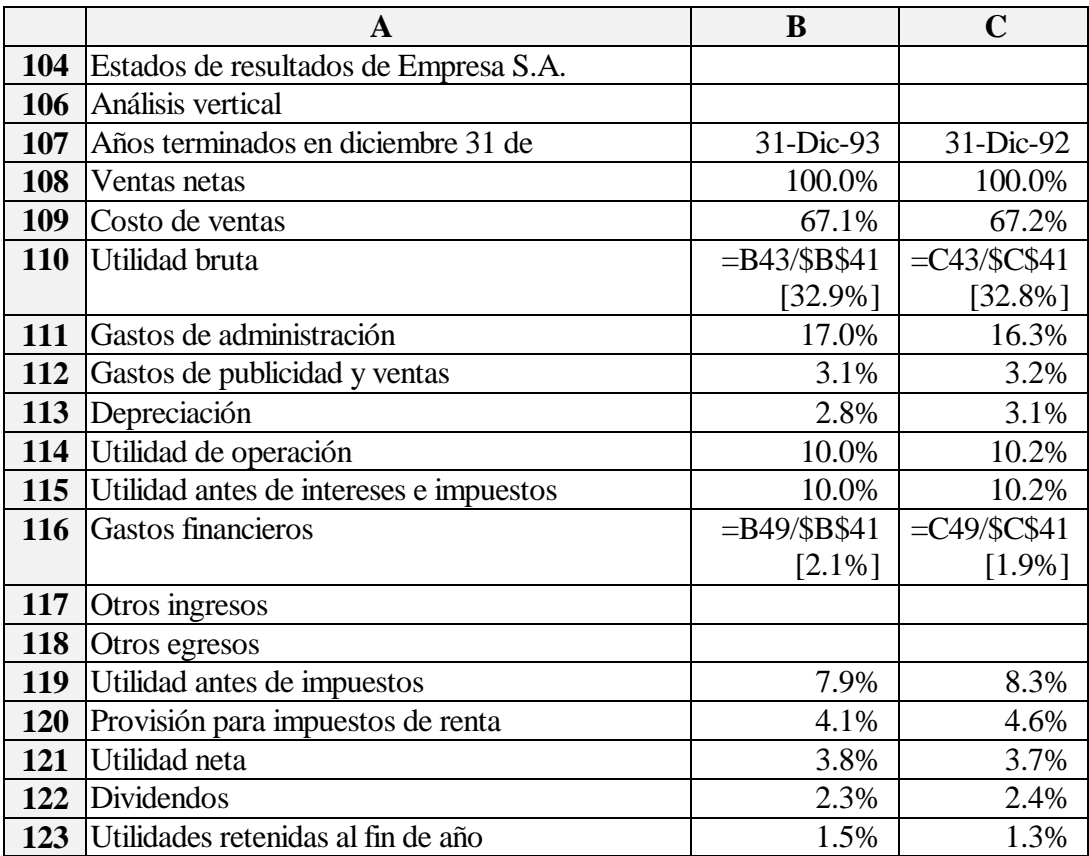

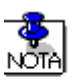

Se ilustra la formulación en Excel para unos cuantos rubros, como ejemplo. El lector deberá completar el ejemplo en su archivo.

**En el disquete que acompaña este libro, se encuentra el archivo ESTAFIN.XLS donde está** la hoja ANALISIS VERTICAL sobre la cual se debe desarrollar este ejemplo.

Debe hacerse una advertencia, en cuanto al uso indiscriminado de los cálculos porcentuales "verticales". Para algunos rubros, éstos carecen de sentido, ya que son cifras que no están ligadas a los niveles de ventas. Por ejemplo, tratar de controlar los gastos generales (administración, etc.) a través de estos índices, es un despropósito, ya que tienden a ser constantes pues son costos fijos. En estos casos debe controlarse su valor absoluto o que el crecimiento no supere cierto porcentaje, por ejemplo, el de inflación. Por el contrario, para rubros como el costo de ventas (o su complemento, el margen bruto) o los gastos de ventas (comisiones de vendedores, publicidad, etc.) debe controlarse su valor relativo o porcentual. En este ejemplo, que es parecido a muchas empresas en Colombia, se puede observar que el margen neto sobre ventas es relativamente bajo. Por lo tanto, la "vigilancia" del margen bruto es crucial.

# **2.4 Deflactación de cifras**

Se puede hacer con precios corrientes o constantes (deflactados). Es necesario tener cuidado con las conclusiones de este tipo de análisis, ya que se deben tener en cuenta elementos tales como los aumentos de precios y de actividad, para concluir si hubo o no un aumento cierto en el rubro.

Deflactar unas cifras significa expresarlas en unidades monetarias del mismo período. Aquí se supone que esta conversión se puede hacer utilizando los índices de inflación. Normalmente se habla de deflactar cuando se expresan las cifras en pesos de un año base, futuro o pasado; sin embargo, aquí se prefiere utilizar deflactada para referirse a cifras en pesos de un año anterior e infladas cuando se refiere a cifras de un año posterior.

Con un ejemplo se pueden entender mejor estas ideas.

#### **Ejemplo**

Supóngase que se tienen los siguientes datos de ventas anuales y de tasas de inflación:

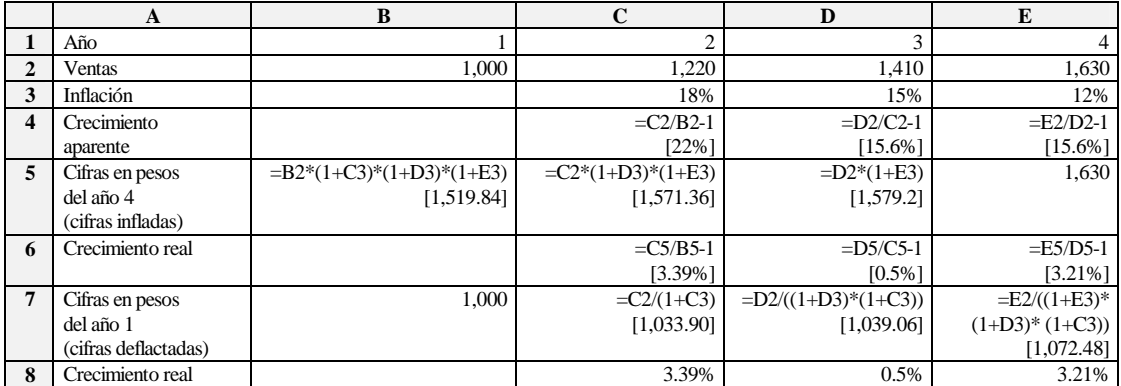

Cuando no se ajustan las cifras a pesos de un año base, se calcula un crecimiento aparente, ya que se incluye el efecto de aumento de precios. Sin embargo, si se desea medir un crecimiento "real" por medio del ajuste de las cifras por precios, se debe tener presente que los aumentos de precios en la firma que se analiza, pueden discrepar de la tasa de inflación y se mediría un "crecimiento real" sobre o subvaluado, dependiendo de la relación entre inflación y aumento de precios específicos.

#### **2.5 El Análisis Horizontal**

El propósito de este análisis es examinar el comportamiento (crecimiento o descenso) de los rubros de los estados financieros. Se calcula entonces el porcentaje en que han cambiado los diferentes rubros.

Los indicadores del análisis horizontal, se calculan dividiendo el dato del año más reciente, entre el dato correspondiente del año anterior y restándole 1.

Por medio del análisis horizontal se puede estudiar el comportamiento de un rubro en particular e identificar por medio de otro tipo de análisis (causas externas o internas), los orígenes de estas variaciones. Algunos de estos análisis se pueden hacer alrededor de la historia de la empresa, capacidad de la gestión empresarial y el proceso de acumulación del capital productivo en la empresa.

El análisis horizontal es más rico y fructífero si se analizan los rubros de manera que reflejen sus verdaderas magnitudes y no necesariamente en términos monetarios absolutos. Por ejemplo, los gastos por mano de obra se pueden medir en términos de salarios mínimos para analizar así su crecimiento; las ventas se deben medir mejor en unidades vendidas o en toneladas -si es el casovendidas; los inventarios en términos de la materia prima principal que se utilice en el proceso; otra posibilidad es que tanto las ventas, cartera e inventarios se deflacten con índices de precios específicos, del sector al cual pertenezca la firma analizada o la firma proveedora de la materia prima; por último, la utilidad se puede analizar en términos del número de unidades básicas de producción -materia prima, maquinaria típica, instalación industrial básica, etc.- o deflactarla con el índice de precios que más se ajuste al perfil del accionista típico. Se insiste en un análisis más específico, porque una deflactación indiscriminada de todos los rubros, no responde a ninguna realidad económica.

El análisis horizontal basado en unidades monetarias, tiene algún sentido para algunos rubros, pero para otros no. Los rubros que más riesgo tienen de ser malinterpretados, son los gastos fijos y los activos. Por ejemplo, si interesa saber cómo ha crecido la inversión en activos fijos, el mejor índice no debe estar basado en pesos, sino en la capacidad de producción medida en términos reales, o sea en unidades (por ejemplo, toneladas, número de vehículos a ensamblar, litros envasados, etc.). En cuanto a la cartera, por ejemplo, sería necesario, en rigor, valorar los productos a precios del año base o en unidades de producto típico de cada año y medir su crecimiento.

Para medir el crecimiento de la actividad de una empresa (por ejemplo, una fábrica de artículos de papel), sería más apropiado analizar el consumo de papel y otras materias primas en unidades físicas, el número de horas trabajadas (suponiendo una tecnología estable y un nivel normal de eficiencia), kilowatios-hora utilizados, toneladas de productos fabricados y despachados.

Al tratar de medir el crecimiento de una firma a través del valor de los rubros de los estados financieros, se introducen distorsiones más o menos graves, ya sea que se analicen cifras corrientes o deflactadas.

Los valores deflactados no necesariamente reflejan los cambios en el rubro de activos fijos. Es decir, si un activo fijo se mantiene y en libros se registra un valor de salvamento, si se deflacta, su valor tiende a cero, lo cual es alejado de la realidad, puesto que posiblemente vale mucho más en el mercado y su vida útil operacional (capacidad de producción) es mayor que cero. Parece que existe un sesgo hacia los análisis con cifras a precios constantes, heredado de la necesidad que tienen los economistas de trabajar así, cuando analizan el comportamiento de indicadores como el Producto Interno Bruto y otros.

No debe olvidarse que los índices de precios y sus variaciones, son mecanismos matemáticos que producen la ilusión de precisión y de realidad. Es necesario liberarse de la tiranía de los números que producen esa ilusión de realidad. Muchas veces se trabaja con cifras que son pura ficción matemática y que pueden conducir a decisiones equivocadas.

A continuación se presenta el análisis horizontal para EMPRESA S.A.

# **ANÁLISIS HORIZONTAL**

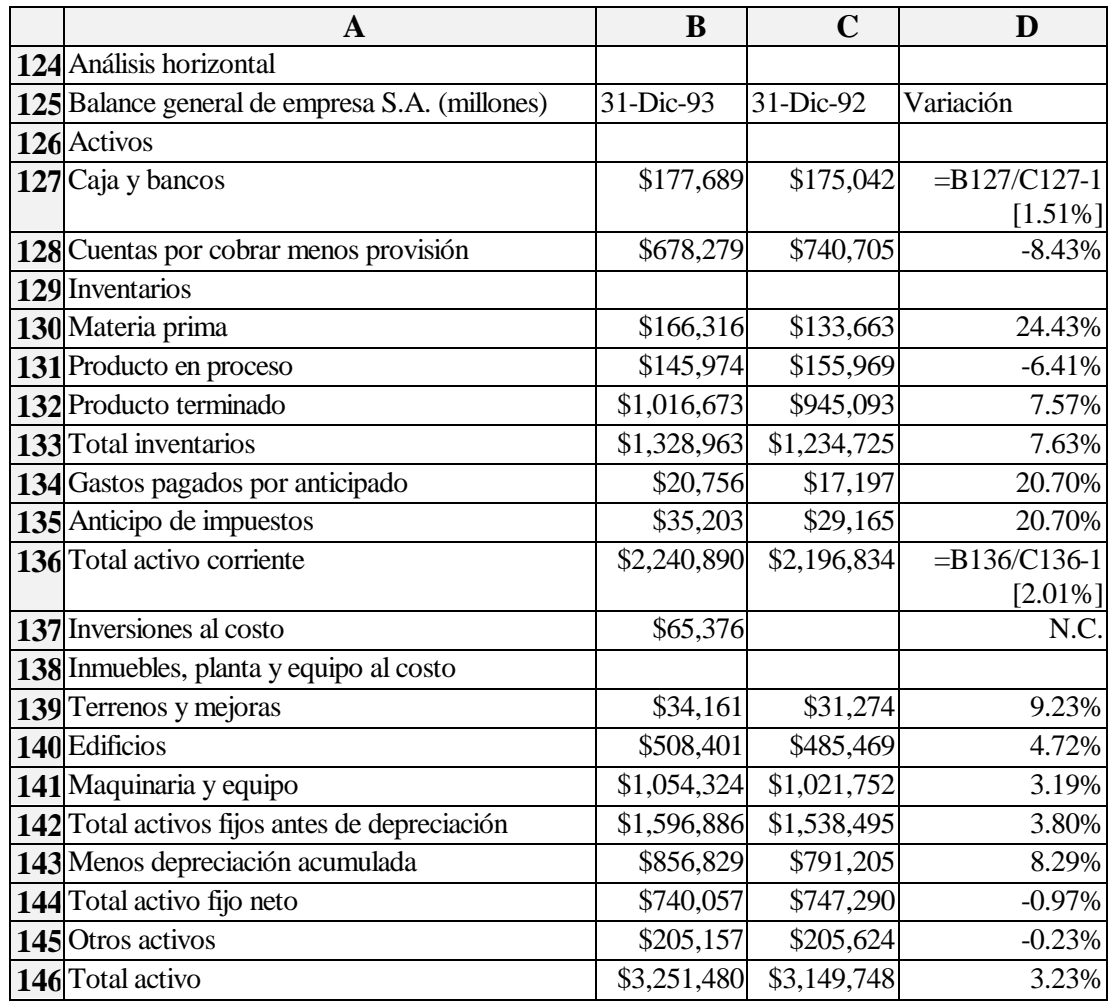

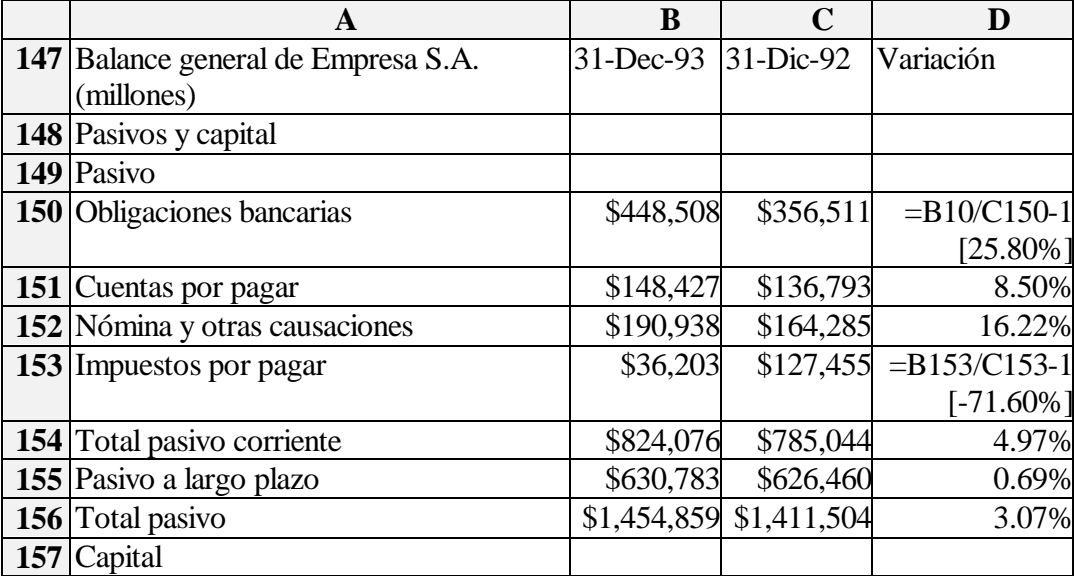

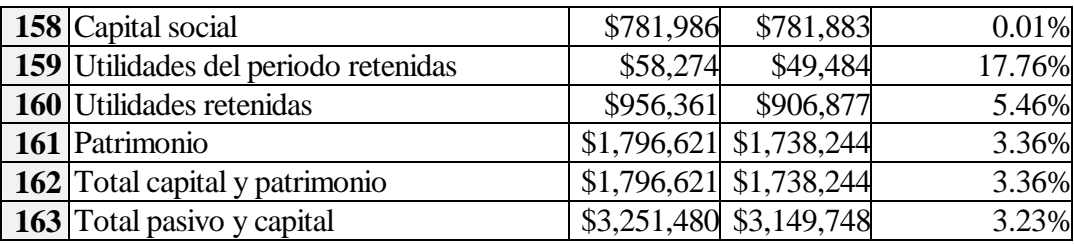

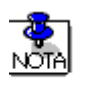

Se ilustra la formulación en Excel para unos cuantos rubros, como ejemplo. El lector deberá completar el ejemplo en su archivo.

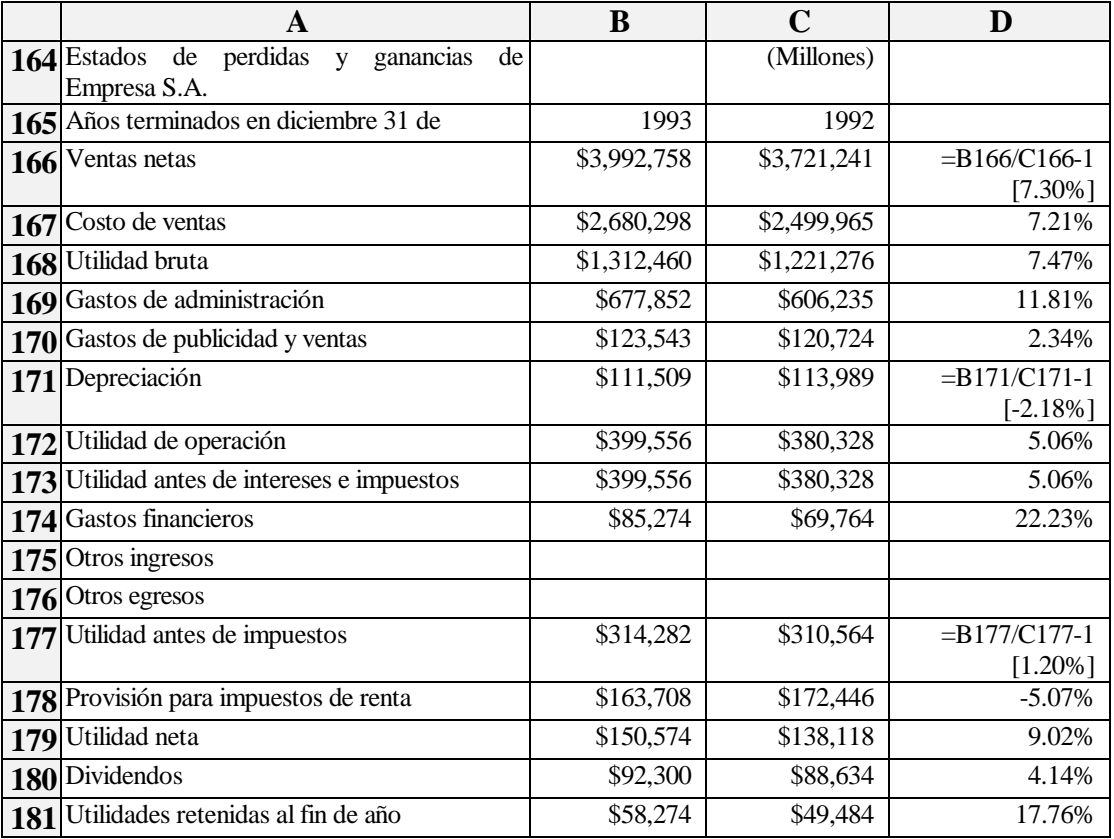

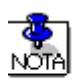

Se ilustra la formulación en Excel para unos cuantos rubros, como ejemplo. El lector deberá completar el ejemplo en su archivo.

A En el disquete que acompaña este libro se encuentra el archivo ESTAFIN.XLS donde está la hoja ANALISIS HORIZONTAL sobre la cual se debe desarrollar este ejemplo.

# **2.6 Razones financieras**

Además de los índices que permiten examinar la relación de cada rubro con los valores totales (activos o ventas), existen combinaciones que ofrecen una visión más detallada y analítica de la firma. Uno de los instrumentos que más se ha utilizado en el mundo de los negocios, es el análisis de las razones financieras.

Fundamentadas en este sencillo instrumento, se toman hoy en día muchas decisiones. Una razón financiera es la proporción o cuociente entre dos categorías económicas expresadas y registradas en los estados financieros básicos, para obtener rápidamente información de gran utilidad y contenido en la toma de decisiones. Esta información permite tomar decisiones acertadas a quienes estén interesados en la empresa, sean éstos sus dueños, los banqueros, los asesores, los capacitadores, el gobierno, etc.

Se espera que al relacionar dos cuentas, ya sea del balance general, del estado de pérdidas y ganancias, o de ambos, se obtenga información adicional que ayude a explicar el por qué de la situación actual de la firma, objeto del análisis. Así por ejemplo, si se compara el activo corriente con el pasivo corriente, se puede obtener información que ayude a explicar cómo es la capacidad de pago de la empresa y si es suficiente para responder por las obligaciones contraídas con terceros.

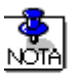

Como se va a utilizar con frecuencia, se debe definir una relación entre los Activos Corrientes y los Pasivos Corrientes; no es una razón definida en términos de un rubro dividido por otro. Lo que le queda a la firma después de pagar sus deudas inmediatas, es el **Capital de Trabajo** y se define como la diferencia entre los **Activos Corrientes menos Pasivos Corrientes**; algo así como el dinero que le queda para poder operar en el día a día.

Las razones financieras se han dividido en cuatro tipos, para medir diversas situaciones que son de gran importancia en la vida económica de la empresa. Estas son:

Razones de **liquidez**: miden la capacidad de pago que tiene la empresa.

Razones de **actividad**: miden la efectividad y eficiencia de la gestión, en la administración del capital de trabajo.

Razones de **endeudamiento** o **apalancamiento**: muestran la cantidad de recursos que son obtenidos de terceros para el negocio.

Razones de **rentabilidad**: miden la capacidad de generación de utilidad por parte de la empresa.

En el disquete que acompaña este libro, se encuentra el archivo ESTAFIN.XLS y en él la hoja RAZONES, con las cifras del balance de la EMPRESA S.A. del principio del capítulo. Allí se debe desarrollar este ejemplo.

Las razones más conocidas son las siguientes:

# *2.6.1 Las Razones de Liquidez*

Estas razones miden la capacidad de pago que tiene la empresa en el corto plazo, en cuanto al dinero en efectivo de que dispone, para cancelar las deudas.

Si se mantiene un capital de trabajo suficiente para llevar a cabo las operaciones que sean necesarias para generar un excedente que le permita seguir con el desarrollo de dicha actividad.

Que produzca el dinero suficiente para cancelar las necesidades de los gastos financieros que le demande su estructura de endeudamiento en el corto plazo. Si esto se logra, la empresa obtiene una buena imagen y posición frente a los intermediarios financieros.

Son fundamentalmente dos: la **razón corriente** y la **razón o prueba ácida**.

# **LIQUIDEZ**

− *RAZON CORRIENTE* = *ActivoCorriente PasivoCorriente*

− = − *RAZON <sup>O</sup> PRUEBA ACIDA ActivoCorriente ActivomenosCorriente PasivoCorriente*

### 2.6.1.1 Razón Corriente

Es la relación entre el activo corriente y el pasivo corriente:

*ActivoCorriente PasivoCorriente*

El resultado matemático debe leerse en términos, de cuántas unidades monetarias (pesos) tiene la empresa en el activo corriente, para cubrir cada unidad monetaria que se tiene en el pasivo más exigible.

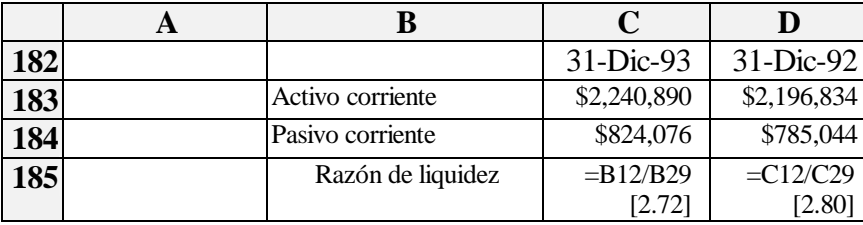

Esto significa que en 1993 se tienen dos pesos con setenta y dos centavos en el activo corriente, por cada peso del pasivo corriente, con lo cual se puede inferir que la empresa tiene capacidad de pago y que puede cumplir con sus obligaciones a corto plazo.

# 2.6.1.2 Razón Ácida

Esta se calcula restando el activo corriente con menor liquidez, de los activos corrientes totales.

*ActivoCorriente Activomenos corriente* − *PasivoCorriente*

Su resultado se lee como cantidad de pesos que se tienen de activo corriente más líquido, para responder al pasivo más exigible. Es una medida dura de la solvencia de la empresa.

> *ActivoCorriente Inventario* − *PasivoCorriente*

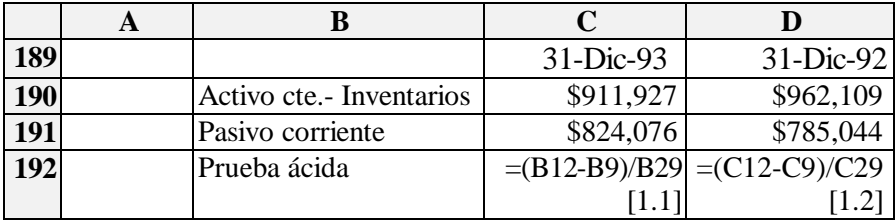

Normalmente se considera que el activo corriente que dura más tiempo en convertirse en efectivo es el inventario; sin embargo, puede suceder que el activo más lento sean las cuentas por cobrar. En este caso:

> *ActivoCorriente Cuentas por cobrar* − *PasivoCorriente*

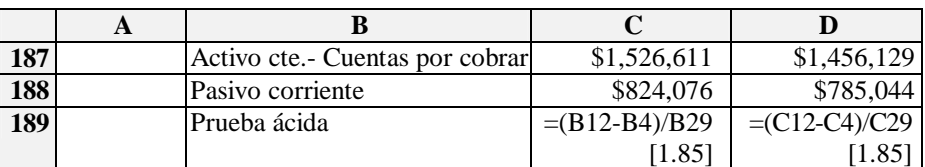

Anotar que un índice corriente de 2 a 1 es una demostración de una buena solvencia, es emitir una opinión bien arriesgada si no se tiene en cuenta la disponibilidad del activo y la exigibilidad del pasivo.

No se puede decir que una situación de 2 a 1 es buena, cuando la liquidez del activo está por encima de los 60 días, en tanto que la exigibilidad del pasivo es en promedio de 30 días. Decir que la liquidez de una empresa es 3, 4, 5 veces, es decir nada. A esta expresión numérica es necesario darle contenido económico.

# 2.6.1.3 Observaciones para el Buen Uso de estas Razones

Por ello, para una interpretación correcta de estos índices, se hace necesario estudiar de manera específica la composición y realidad de cada una de las cuentas que conforman estos índices.

Además, debe tenerse en cuenta el momento o coyuntura económica en que se realiza el análisis, ya que fenómenos tales como la inflación, deben ser involucrados para conducir correctamente el análisis. En inflación, una alta posición de solvencia que descanse en una mayor inversión en dinero y cuentas por cobrar, significa que la unidad económica está perdiendo poder de compra y que su capital de trabajo puede no ser suficiente para volver a adquirir los activos que necesita para mantener su capacidad de operación. Por ejemplo:

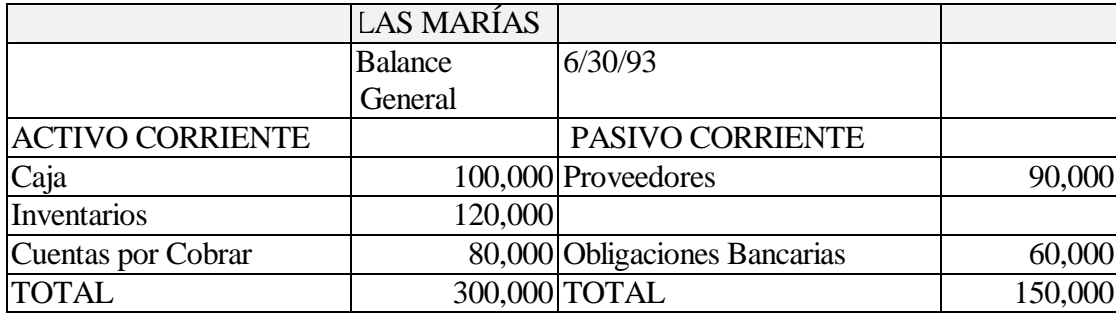

Aunque la razón corriente sea 2 (300,000/150,000) y signifique que la empresa tiene con qué pagar sus exigibilidades de corto plazo, el mantener un 60% de su activo corriente en activos que se afectan por la inflación, implica que se está perdiendo poder adquisitivo. En la medida en que este indicador sea mayor (3,5,10) el riesgo de esta situación aumenta.

Es necesario darle mayor importancia al contenido de las cuentas que se están relacionando, que al resultado matemático que se obtiene en la operación.

Debe observarse que al tomar rubros del balance, estas cuentas están mostrando los saldos a una fecha dada y que estos saldos no reflejan muchas veces, una tendencia histórica; por lo que el riesgo estadístico que esta situación produce, debe obviarse comparando el indicador obtenido, con indicadores de balances de años o meses anteriores y así poder establecer una tendencia del comportamiento en el manejo de la solvencia por parte de la gerencia.

De ahí, que no es saludable generar condiciones que indiquen un alto nivel de solvencia, porque ello podría ocasionar situaciones de estrechez del capital de trabajo por el efecto de la inflación, a menos que la disponibilidad esté en depósitos líquidos que produzcan un rendimiento mayor que la inflación. Esto obligaría a la empresa a tener que recurrir a contratar más endeudamiento, pues los fondos generados internamente, no alcanzarían para adquirir los consumos que se necesitan para continuar el proceso productivo, ya que cada vez se necesitaría más dinero para comprar los mismos volúmenes de insumos.

Ceder a la presión de los bancos, para mantener altos depósitos a fin de tener un saldo promedio que amerite otorgar un crédito bancario, es un grave error del manejo financiero de la tesorería de una empresa. La gerencia financiera debe encontrar formas diferentes de reciprocidad con los bancos, pues el dinero congelado allí cada día vale menos. Y financieramente no se lograría una eficiencia económica al obtener créditos sobre la base del congelamiento del dinero en el banco.

Vale la pena anotar que el pasivo bancario es un pasivo costoso contratado a tasas de interés muy superiores a la tasa de inflación, puesto que dentro de la racionalidad del mercado financiero, no se

puede prestar dinero sin tener un margen de seguridad frente al fenómeno inflacionario, lo cual permite la supervivencia del sector financiero.

# *2.6.1.3.1 La Liquidez*

El concepto de liquidez significa la capacidad que tiene un activo de ser convertido en dinero efectivo al final de un período de tiempo. Los dineros que una empresa consigue, se convierten inmediatamente en activos y para que estos activos vuelvan a ser dinero en efectivo, se necesitan algunas operaciones adicionales (a menos que se encuentren depositados como Caja y Bancos). Por ello, la consideración de la liquidez, debe tener en cuenta tres variables fundamentales:

El tiempo que debe transcurrir para que el activo se encuentre disponible en dinero en efectivo.

La calidad de los activos que se van a convertir en dinero en efectivo.

El valor que se vaya a recuperar como dinero en efectivo.

# *2.6.1.3.2 La Exigibilidad*

Para quien evalúa el pasivo de una empresa, una de las consideraciones más importantes a tener en cuenta, es la referente a cuándo y cómo se debe cancelar dicho pasivo. Por ello, cuando se evalúa la solvencia lo que se necesita determinar es, cuándo deber ser cancelada la obligación contraída (el tiempo en el cual debe abonarse la deuda) y la rigidez exigida en el cumplimiento de dicha fecha.

Todo lo dicho hasta aquí en relación con las razones de liquidez apunta a un solo aspecto. Se debe trabajar con el Flujo de Efectivo o Flujo de Fondos. Este estado financiero que por lo generar se trabaja con proyecciones, permite al decisor tomar las decisiones adecuadas de financiación o de inversión de excedentes. Este es tal vez, el instrumento más importante para el manejo de la función financiera de una firma.

#### *2.6.4 Las Razones de Actividad*

Las razones de actividad miden la rapidez con que las cuentas por cobrar o los inventarios se convierten en efectivo. Son un complemento de las razones de liquidez, ya que permiten precisar aproximadamente el período de tiempo que la cuenta respectiva (cuenta por cobrar, inventario), necesita para convertirse en dinero. Miden la capacidad que tiene la gerencia para generar fondos internos, al administrar en forma adecuada los recursos invertidos en estos activos.

Son fundamentalmente las siguientes: la **rotación de inventario**, la **rotación de las cuentas por cobrar**, p**eríodo promedio de pago a proveedores**, la **rotación de activos totales**, la **rotación de activos fijos** y el **ciclo de caja**.

# **ACTIVIDAD**

− ( ) = × *ROTACION DE CARTERA DIAS Cuentas por cobrar promedio* 360*Ventas*

− ( ) = × *ROTACION DE INVENTARIOS DIAS Inventario promedio Costo de ventas* 360

 $-DIAS$  PROMEDIO PAGO PROVEEDORES =  $\frac{C$ uentas por pagar promedio  $\times$ *DIAS PROMEDIO PAGO PROVEEDORES Cuentas por pagar promedio Comprasa proveedores* 360

− *ROTACION DE ACTIVOS TOTALES* = *Ventas ActivosTotales*

− *ROTACION DE ACTIVO FIJO* = *Ventas Activo fijo*

#### 2.6.4.1 Rotación de Cartera (Cuentas por Cobrar)

Este indicador permite mantener una estricta y constante vigilancia a la política de crédito y cobranzas. Se espera que el saldo en cuentas por cobrar no supere el volumen de ventas, pues esta práctica significará una congelación total de fondos en este tipo de activo, con lo cual se le estaría restando a la empresa, capacidad de pago y pérdida de poder adquisitivo.

Por lo tanto, se desea que el saldo de cuentas por cobrar se rote razonablemente, de tal manera que no implique costos financieros muy altos pero permita usar el crédito como estrategia de ventas.

− ( ) = × *ROTACION DE CARTERA DIAS Cuentas por cobrar promedio Ventas* 360

Al retomar los estados financieros de EMPRESA S.A. y aplicar la razón se tendría, para 1992:

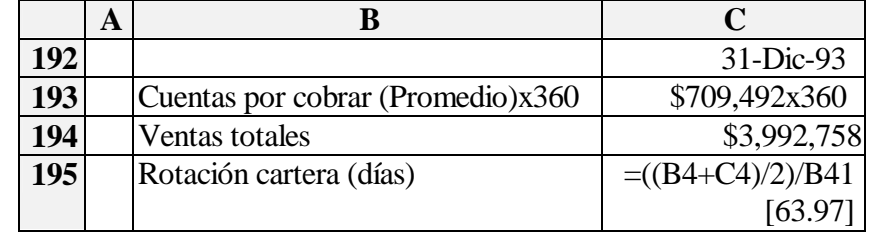

Es decir, que en promedio, EMPRESA S.A. cobra sus cuentas por cobrar (las convierte en dinero en efectivo) en 64 días aproximadamente, o sea, que las rota unas 5.7 veces en el período.

Aquí también se considera que un alto número de veces que rota la cartera es un indicio de una acertada política de crédito que impide la congelación de fondos en cuentas por cobrar. Para algunas firmas esta no es la situación típica. Normalmente la rotación de cartera se encuentra en cifras de 6 a 12 veces al año (60 a 30 días de período de cobro). Se debe recordar que el crédito (las cuentas por cobrar) es un instrumento de mercadeo y que no es fácil tener productos que se puedan vender únicamente de contado o a muy corto plazo de crédito.

Para evaluar adecuadamente la inversión en cuentas por cobrar, el indicador usado debe complementarse con informaciones complementarias tales como: tipo de cliente que se tiene, morosidad, nivel de inflación, descomponer su cartera por fechas de vencimiento, etc.

Debe tenerse en cuenta que la estacionalidad en las ventas produce un sesgo sobre estos indicadores ya que los saldos de cuentas por cobrar pueden no reflejar la situación típica cuando las ventas son estacionales.

#### 2.6.4.2 Rotación de los Inventarios

Este indicador permite evaluar las políticas financieras que la empresa esté aplicando en su operación. Cuantifica el tiempo que se demora la inversión hecha en inventarios en convertirse en dinero y permite saber el número de veces que esta inversión va al mercado, en un año, y cuántas veces se repone.

Aquí conviene recordar que existen varios tipos de inventarios. Si la unidad económica transforma materia prima tendrá tres tipos de inventario: el de materia prima, el de productos en proceso y el de productos terminados. Si la empresa se dedica al comercio, existirá un sólo tipo de inventario, denominado contablemente, como mercancías.

#### − ( ) = × *ROTACION DE INVENTARIOS DIAS Inventario promedio Costo de ventas* 360

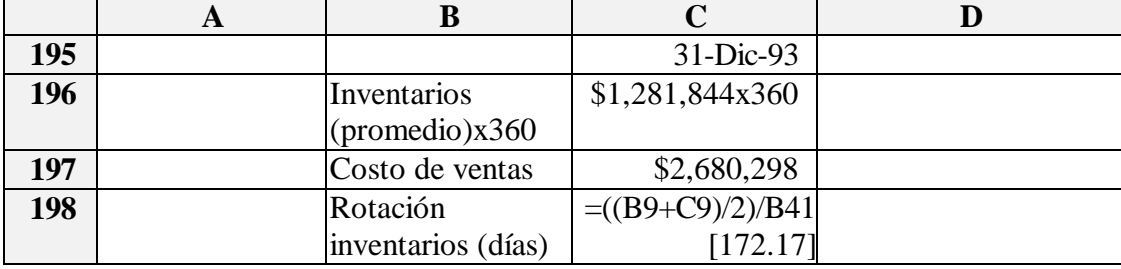

Al aplicar este índice sobre los datos contables de EMPRESA S.A. ya presentados, se tiene:

Si se quiere convertir el número de días en número de veces que la inversión mantenida en productos terminados va al mercado, se divide a 360 (período a usar) por el número de días que rota, o sea, que en este caso el número de veces que rota es 2.09.

La lectura del índice sería la siguiente: los inventarios en EMPRESA S.A. cada 172.17 días van al mercado, lo que muestra una baja rotación de esta inversión. A mayor rotación mayor movilidad del capital invertido en inventarios y más rápida recuperación de la utilidad que tiene cada unidad de producto terminado. Para calcular la rotación del inventario de materia prima, producto terminado y en proceso se procede de igual forma.

En la realidad empresarial se encuentran algunas prácticas financieras que se relacionan con el inventario. Así, algunos empresarios consideran que "lo mejor es comprar inventarios". Otros prefieren trabajar sobre pedidos, con lo cual su rotación es máxima (no arriesga capital en materiales); el inventario tanto de materia prima, como de productos terminados debe ser cero.

También se considera que a veces el empresario tiene dificultades de dinero o restricciones de capital de trabajo, para adquirir la materia prima que usa. Hay varias causas; por ejemplo, en un negocio de alto y rápido desarrollo tecnológico, puede ser inconveniente mantener inventarios altos, a menos que se prevea con relativa certeza que se puede vender rápido ese activo. Así mismo, para productos muy perecederos, también puede ser inconveniente mantener altos volúmenes de inventario. Por otro lado, es posible también especular con el inventario si se prevén alzas inmediatas de precios o escasez relativa del producto.

Si la empresa está dedicada a la actividad comercial, medirá la rotación de su único inventario o sea, las mercancías para la venta.

Finalmente vale la pena mencionar, que dado que interesa determinar también la capacidad que tienen estos inventarios para convertirse en dinero, se hace necesario comprobar que las existencias mantienen su valor de mercado; que no sean obsoletos, ni estén deteriorados.

# 2.6.4.3 Período Promedio de Pago a Proveedores

Este es otro indicador que permite obtener indicios del comportamiento del capital de trabajo. Mide específicamente el número de días que la firma se tarda en pagar los créditos que los proveedores le han otorgado.

Una práctica usual es buscar que el número de días de pago sea mayor, aunque debe tenerse cuidado de no afectar su imagen de "buena paga" con sus proveedores de materia prima. En épocas inflacionarias debe descargarse parte de la pérdida de poder adquisitivo del dinero en los proveedores, comprándoles a crédito.

Su fórmula de cálculo es la siguiente:

# *Compras a proveedores Cuentas x pagar (Promedio)x360*

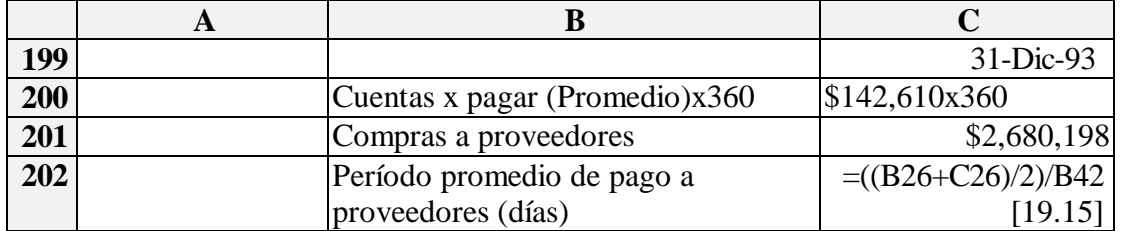

O sea que se rota, 19.15 veces al año.

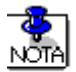

Aquí hay un supuesto que para cada caso hay que revisar y es que las cuentas por cobrar están asociadas únicamente al costo de ventas. Es posible que en la realidad haya que modificar ésto e incluir los Gastos Administrativos. En el caso concreto del ejemplo, se hace una aproximación en el sentido de que el Costo de Ventas es igual a las Compras, lo cual no siempre es cierto.

Esta razón tiene que interpretarse en manera opuesta a como se ha hecho en el caso de cuentas por cobrar e inventarios; es decir, lo ideal es obtener una razón lenta (es decir 1, 2 ó 4 veces al año) ya que significa que EMPRESA S.A. está aprovechando al máximo el crédito que le ofrecen sus proveedores de materia prima.

En el ejemplo, el caso es al contrario, o sea, que no está aprovechando el crédito con el proveedor, bajo el supuesto de que éste otorga un crédito mayor de 20 días.

#### 2.6.4.4 El Ciclo de Caja

De la integración de los indicadores para rotación de inventarios, cuentas por cobrar y cuentas por pagar se puede elaborar un nuevo índice, más completo, en el cual se cuantifica la variable tiempo y se compara en términos del tiempo que dura el dinero en entrar y salir.

Se puede definir como la cantidad de tiempo que transcurre a partir del momento en que la empresa hace un gasto para la compra de materias primas hasta el momento en que se realiza un ingreso por ventas del producto terminado elaborado con dichas materias primas.

La fórmula de cálculo sería la siguiente:

*Ciclo de Caja = Rotación de inventarios+Rotación de cartera-Período promedio de pago a proveedores*

Para EMPRESA S.A. el ciclo de caja sería

 $CC = 172.17 + 63.97 - 19.15 = 216.99$  días

Esto se puede ilustrar de forma gráfica:

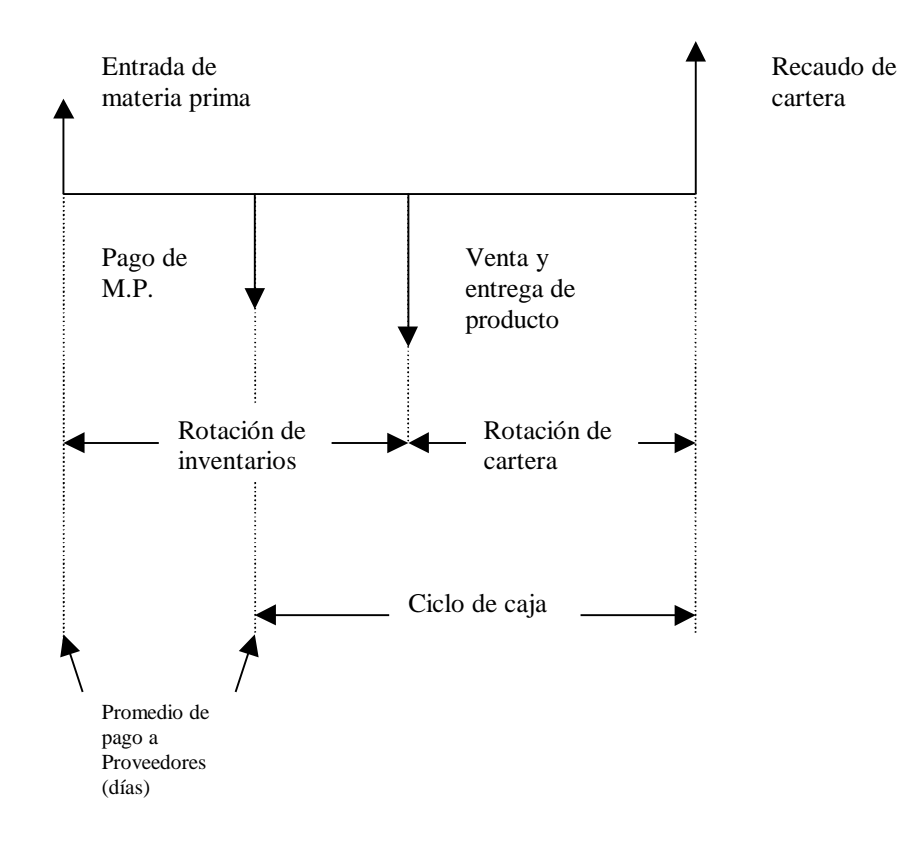

Si la comparación resulta negativa, se puede concluir que se tiene una buena administración del capital de trabajo, ya que la compra de materia prima no le está generando esfuerzos de ningún tipo, puesto que alcanza a obtener su producto y venderlo a crédito y recobrar el dinero de la venta, antes de pagar a sus proveedores de materia prima.

Estos cálculos demuestran que la gerencia de EMPRESA S.A. tiene una habilidad especial en generar fondos adicionales en su manejo de activos y pasivos corrientes, con lo cual se puede apreciar su eficiencia en la generación de recursos internos.

# 2.6.4.5 Rotación de Activos Totales

Esta razón tiene por objeto medir la actividad en ventas de la firma. O sea, cuántas veces puede colocar entre sus clientes un valor igual a la inversión que se ha realizado en la empresa.

Se calcula dividiendo las ventas netas por el valor de los activos totales.

*-ROTACION DE ACTIVOS TOTALES = Ventas Activos Totales*

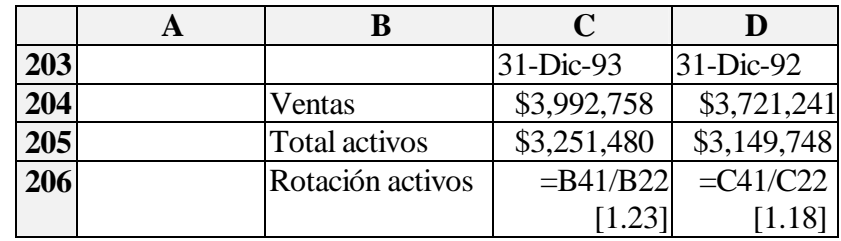

# 2.6.4.6 Rotación de Activo Fijo

Esta razón es similar a la anterior, pero mide la capacidad de la empresa de utilizar el capital "amarrado" en activos fijos. Se calcula dividiendo las ventas totales entre los activos fijos netos.

*-ROTACION DE ACTIVO FIJO = Ventas Activo fijo*

Para el ejemplo de EMPRESA S.A. se tiene:

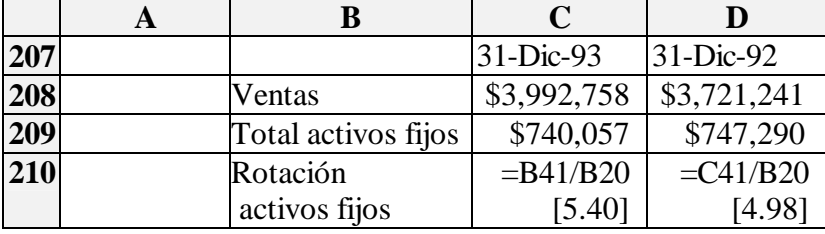

# 2.6.4.7 Observaciones para el Buen uso de estas Razones

Cuando se relacionan rubros del activo (cuentas por cobrar, inventarios) con rubros del estado de pérdidas y ganancias (ventas, costo de ventas), se debe tener en cuenta la deficiencia de las cifras que provienen de un estado estático, como es el balance general, que muestra valores a una fecha dada y no el acumulado de un período de tiempo, como sí lo son las cifras del estado de pérdidas y ganancias (las ventas o el costo de ventas). Esta situación puede provocar distorsiones en los resultados obtenidos, ya que la cifra del balance general (sea una cuenta por cobrar o inventario) puede no reflejar el comportamiento de los saldos respectivos a lo largo del año.

De ahí que se proponga calcular saldos promedio ((inicial + final) /2) para las cifras que vienen del balance general, tratando de eliminar este sesgo. Lo válido sería calcular el promedio anual con base en saldos mensuales, de estas cuentas del balance, con el fin de ofrecer un resultado más aproximado a la realidad de la operación.

Un ejemplo sencillo muestra claramente esta situación

Supongamos que el movimiento de inventarios de productos terminados y ventas para una Empresa Z, durante los 12 meses de 1993, es el siguiente:

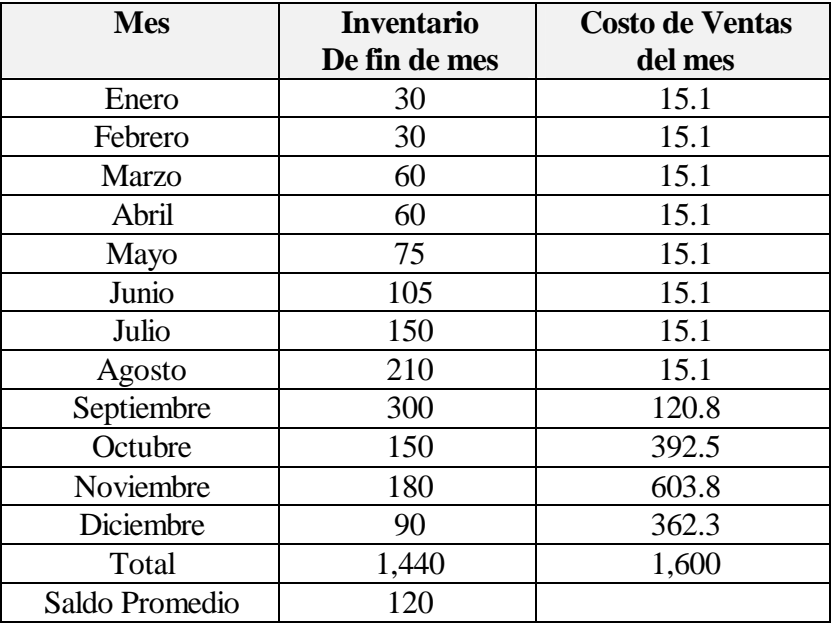

Para la Empresa Z, el saldo promedio de sus inventarios es de \$120 (1,440/12 meses) y su rotación será cada 27 días, ya que:

$$
RI = \frac{120 * 360}{1,600} = 27
$$

si se hubiere calculado la rotación con base en el promedio entre inventario inicial y final, el resultado sería diferente:

$$
RI = \frac{(30 + 90)}{2} * 360
$$

$$
RI = \frac{2}{1,600} = 13.5
$$

O sea, en este último caso se obtiene la mitad, siendo clara la distorsión de la información que se produce cuando las ventas y los inventarios son estacionales, como los del ejemplo presentado.

#### *2.6.5 Las Razones de Endeudamiento*

Estos indicadores permiten conocer qué tan estable o consolidada se muestra la empresa observándola en términos de la composición de los pasivos y su peso relativo con el capital y el patrimonio.

Se mide también el riesgo que corre quién ofrece financiación adicional a una empresa y determina igualmente, quién ha hecho el mayor esfuerzo en aportar los fondos que se han invertido en los activos: si lo ha hecho el dueño, o si es un esfuerzo de "terceros". Muestra el porcentaje de fondos totales que han sido proporcionados, ya sea a corto o mediano plazo.

Para la entidad crediticia (el banquero), lo importante es establecer estándares con los cuales pueda medir el endeudamiento y poder hablar entonces, de un alto o bajo porcentaje. Sin embargo, el

analista debe tener claro que el endeudamiento es **un problema de flujo de efectivo** y que el riesgo de endeudarse consiste en la habilidad que tenga o no la administración de la empresa para generar los fondos necesarios y suficientes para pagar las deudas a medida que se van venciendo.

Las razones más utilizadas son la **estructura de capital**, el **endeudamiento**, las **veces que se ganan los intereses pagados** y la **cobertura de gastos fijos**:

# **ENDEUDAMIENTO O APALANCAMIENTO**

− *ESTRUCTURA DE CAPITAL* = *Pasivototal Patrimonio*

− *ENDEUDAMIENTO* = *Pasivo total Activo total*

− *VECES QUE SE GANA LOS INTERESES PAGADOS* = *Utilidad antesde intereses Intereses pagados*

− *COBERTURA PARAGASTOS FIJOS* = *Utilidad Bruta Gastos fijos*

Las empresas obtienen los recursos para invertirlos en sus activos de varias fuentes. Una de ellas, como se estudió en el capítulo 1, es la deuda o pasivos. Por efecto del riesgo y de los impuestos, la deuda puede ser una fuente de financiación de la actividad de la firma de bajo costo relativo. Como toda firma emprende proyectos que le produzcan más de lo que le cuestan los fondos y a su vez, por la misma razón de riesgo (ver capítulo 1), el costo de los fondos aportados por los accionistas es mayor que el de la deuda, entonces al endeudarse ocurre un fenómeno conocido como apalancamiento. Esto es, que los beneficios que produce una firma se reparte entre los que aportan los recursos y al ser la deuda menos costosa que el patrimonio hay una diferencia entre rentabilidad y costo que no va al acreedor, sino que el dueño se apropia de ella. Esto aumenta -apalanca- la rentabilidad del dueño. Por eso se llama apalancamiento.

# 2.6.5.1 Estructura de Capital

Se obtiene dividiendo el total del pasivo por el valor total del patrimonio. Matemáticamente se expresa así:

Estructura del Capital =  $EC = \frac{PasivoTotal}{P}$ *Patrimonio*

El resultado que se obtiene para el caso de EMPRESA S.A., 1993 y 1992, sería el siguiente:

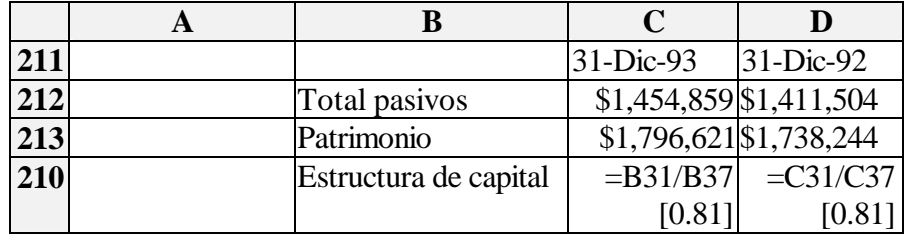

que quiere decir que por cada peso que aporta el dueño de la empresa, hay 81 centavos aportados por los acreedores.

# 2.6.5.2 Endeudamiento

Es el porcentaje de fondos totales que han sido proporcionado por los acreedores, ya sea en el corto o largo plazo, para invertir en activos.

RAZON DE ENDEUDAMIENTO = 
$$
\frac{Pasivo\hspace{0.1em}Total}{Active\hspace{0.1em}Total}
$$

Para el caso de EMPRESA S.A., esta razón es igual a:

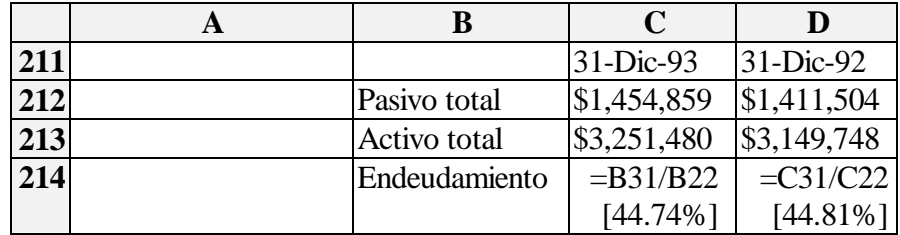

Lo que quiere decir que para 1993 el 44.74% de los activos totales, se encuentran financiados por los acreedores y que si se liquidaran los activos totales al precio que aparecen en libros sobraría el 55.26% de su valor, después de pagar las deudas vigentes.

# 2.6.5.3 Veces que se gana los Intereses Pagados

Una de las variables que observa una entidad crediticia es la capacidad de pago de la firma que solicita financiación. Una forma de medirla es comparar la utilidad operacional con los intereses que debe pagar y esto proyecta una idea de la capacidad de pago del solicitante.

− *VECES QUE SE GANA LOS INTERESES PAGADOS* = *Utilidad antesde intereses Intereses pagados*

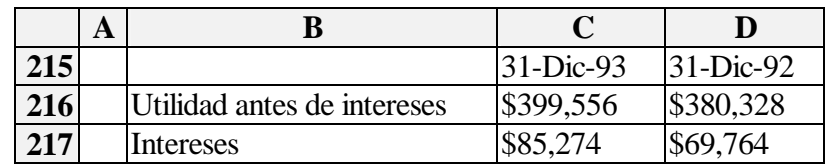

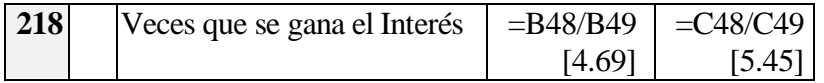

En este caso, todos los Otros Gastos corresponden a Gastos Financieros.

# 2.6.5.4 Cobertura para Gastos Fijos

Así mismo, la capacidad de la firma para asumir su carga de costos fijos, es clave para visualizar su capacidad de supervivencia y también su capacidad de endeudamiento. Esta razón se calcula dividiendo el margen bruto por los gastos fijos; el margen bruto es la única posibilidad que tiene la firma para responder por sus costos fijos y por cualquier carga adicional de gastos, como por ejemplo, los financieros.

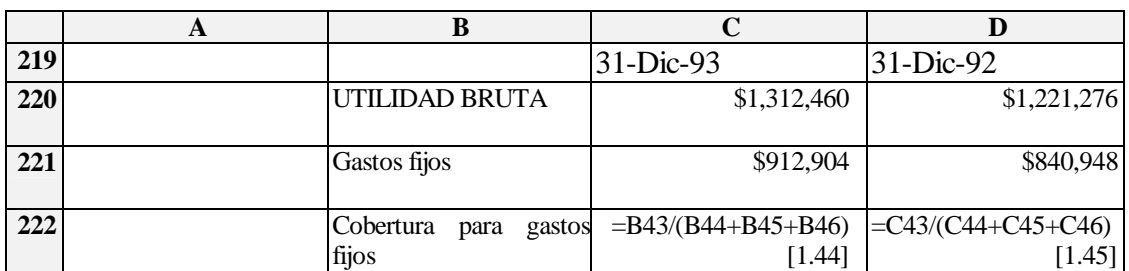

# *Gastos fijos UtilidadBruta* − *COBERTURAPARAGASTOSFIJOS* =

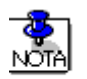

Aquí se consideran gastos fijos los gastos administrativos, los gastos de publicidad y ventas y la depreciación. La consideración de los gastos de publicidad y ventas como fijos, no puede tomarse como una generalización; es necesario examinar cada situación particular

# 2.6.5.5 Observaciones para el Buen Uso de estas Razones

Al utilizar este tipo de razones, se presenta claramente la contradicción entre el punto de vista del banquero y el punto de vista del dueño de la empresa. Lo que para el dueño es "bueno" (que la inversión la financien los terceros en mayor porcentaje), es negativo para el banquero (que piensa que el riesgo es mayor, en la medida en que la financiación sea más de terceros que del propio dueño, y que por lo tanto, otorgarle crédito adicional puede ser peligroso). Por ello, cuando se aborde su aplicación e interpretación, debe aclararse previamente desde qué posición se hace el análisis.

La razón de endeudamiento trata al pasivo como un agregado total, sin que se obtenga información alguna de qué porcentaje es a corto y a largo plazo. La razón de estructura de capital, presenta el problema a medida que se va amortizando la deuda de largo plazo, esta razón va disminuyendo, pero sin embargo, las salidas de caja por amortización se mantienen iguales, hasta que la deuda no se haya cancelado totalmente.

# *2.6.6 Las Razones de Rentabilidad*

Estas razones miden el rendimiento de la empresa en relación con sus ventas, activos o capital. Es importante conocer estas cifras, ya que la empresa necesita producir utilidad para poder existir. Estos indicadores son de mucho uso, puesto que proporcionan orientaciones importantes para dueños, banqueros y asesores, ya que relacionan directamente la capacidad de generar fondos en la operación de corto plazo de la empresa. Todos los indicadores están diseñados para evaluar si la utilidad que se produce en cada período es suficiente y razonable, como condición necesaria para que el negocio siga marchando.

Cuando estos indicadores reflejen cifras negativas, estarán representando la etapa de desacumulación que la empresa está atravesando y que afectará toda su estructura al exigir mayores costos financieros o un mayor esfuerzo de los dueños, si se quiere seguir manteniendo el negocio.

Los indicadores de rentabilidad son muy variados, los más importantes y que se estudian aquí son: la **rentabilidad sobre el patrimonio**, **rentabilidad sobre activos totales** y **margen neto sobre ventas**.

# **RENTABILIDAD**

$$
-RENTABILIDAD SOBRE PATRIMONIO = \frac{Utilidad Neta}{Patrimonio Neto}
$$

− *RENTABILIDAD SOBRE ACTIVOS TOTALES* = *Utilidad Neta ActivosTotales*

− *MARGEN NETO SOBRE VENTAS* = *Utilidad Neta Ventasnetas*

#### 2.6.6.1 Rendimiento sobre el Patrimonio

Esta razón se obtiene dividiendo las utilidades finales entre el patrimonio neto de la empresa. Es una cierta medida de la rentabilidad de los fondos aportados por el inversionista.

*RENDIMIENTO SOBRE EL PATRIMONIO Utilida neta Patrimonio Neto* =

Para EMPRESA S.A. esta razón daría la siguiente información:

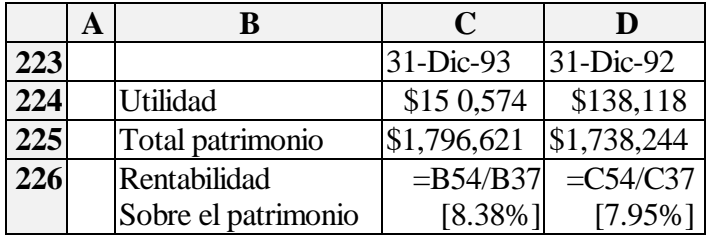

Esto significa que por cada peso que el dueño mantiene en 1993 en la empresa genera 8.38 centavos a su favor. Está midiendo la capacidad de la empresa para generar utilidad a favor del propietario.

### 2.6.6.2 Rendimiento sobre la Inversión

Se obtiene dividiendo la utilidad neta entre los activos totales de la empresa, para determinar la efectividad total de la administración y producir utilidades sobre los activos totales disponibles. Es una medida de la rentabilidad del negocio como proyecto independiente de los accionistas

$$
RENDIMIENTO SOBRE LA INVERSION = \frac{Utilida neta}{Activo Total}
$$

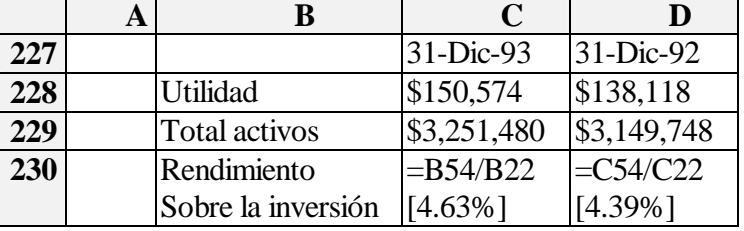

Para el ejemplo EMPRESA S.A., esta razón es la siguiente

Esto es, que cada peso invertido en 1993 en los activos de EMPRESA S.A. generó un rendimiento de 4.63 centavos ese año.

Obviamente, el ideal sería que estos indicadores fueran lo más altos posibles, pues estarían mostrando un mayor rendimiento tanto del esfuerzo hecho en la venta en un período, como del dinero invertido en activos.

#### 2.6.6.3 Margen Neto de Utilidad

Esta razón relaciona la utilidad líquida con el nivel de las ventas netas.

$$
MARGEN NETO DE UTILIDAD = \frac{Utilidad neta}{Ventas netas}
$$

Para el caso de EMPRESA S.A., se tiene que el resultado de aplicar este indicador será el siguiente:

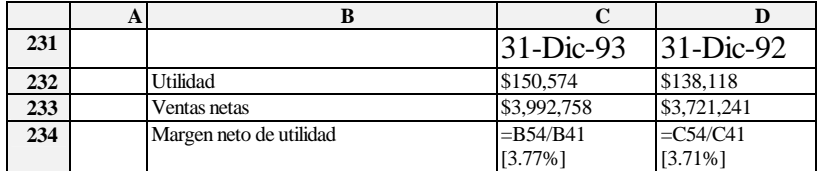

Esto quiere decir que en 1993 por cada peso que vendió EMPRESA S.A., se obtiene una utilidad de 3.77 centavos; con este dato se puede evaluar si el esfuerzo hecho en la operación durante el período de análisis, se está produciendo una adecuada retribución para el dueño del negocio.

# 2.6.6.4 Análisis Dupont

Muchas veces se pregunta un analista sobre los bajos márgenes netos sobre ventas. Esto puede distorsionar el análisis. Es necesario combinar esa razón con otra para tener una adecuada visión de la situación financiera de la firma. Esto se conoce como análisis Dupont.

Combina margen neto con rotación de activos y se obtiene el rendimiento sobre los activos. Este análisis trata de ser integral por que en esas dos razones se condensan, por así decirlo, todas las operaciones de la firma.

> *Activos totales Utilidad neta Activos totales Ventas netas Ventas netas*  $D$ *upont* =  $\frac{Utilidad \text{ neta}}{I} \times \frac{Ventas \text{ neta}}{I} =$

# 2.6.6.5 Observaciones para el Buen Uso de estas Razones

Un obstáculo serio de estos indicadores, es que comparan pesos de diferentes años, que tienen diferente poder adquisitivo. Así, en la razón de rendimiento de la inversión, la utilidad final está expresada en pesos de hoy, mientras que los activos totales (principalmente activos fijos e inventarios), están en pesos de diferentes años y con diferente poder adquisitivo.

Estos indicadores permiten a la empresa, calcular si el dinero invertido está produciendo un rendimiento satisfactorio, pero con la salvedad del párrafo anterior.

Sin embargo, a pesar del uso generalizado que se le da a estas razones financieras, hay que precisar que tienen implícito un error: comparan la utilidad que se desea evaluar con una suma que contiene esa misma utilidad. Por ejemplo, al calcular el rendimiento sobre el patrimonio se divide la utilidad del año por el patrimonio del final del mismo año, que ya tiene incluida la utilidad obtenida ese año como utilidad por repartir. En estos casos es mejor calculare esos indicadores con el patrimonio o los activos del año anterior. También podría considerarse el cálculo sobre la base de un patrimonio o activos totales promedio, para el caso de que haya habido aumento de capital, pero no deben incluirse las utilidades. Una forma fácil de corregir esta distorsión es redefinir estas razones así:

*PatrimonioNeto Utilidad neta Utilidaneta RENDIMIENTOSOBREELPATRIMONIO <sup>A</sup>* − =

en el caso del rendimiento sobre el patrimonio y

*ActivoTotal Utilidad neta Utilidaneta RENDIMIENTOSOBRELAINVERSION <sup>A</sup>* − =

en el caso del rendimiento sobre la inversión total.

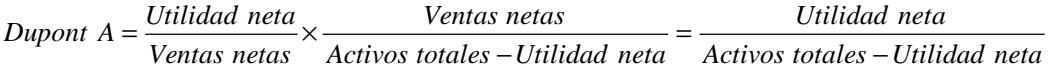

para el análisis Dupont. La A después del nombre se refiere a ajustado.

Obsérvese que en ninguno de estos indicadores aparece el flujo operativo (flujo de caja libre, Free Cash Flow en inglés). De esta manera, la verdadera rentabilidad de la firma debería ser medida, a partir de los estados financieros, como

# *Activos Totales RENTABILIDAD VERDADERA* =  $\frac{Utilidad \; Neta + Intereses + Depreciación}{\sqrt{1 - 2}}$

Recientemente se ha cuestionado mucho el uso de estos indicadores y se ha preferido el cálculo de lo que se conoce como Valor Económico Agregado (EVA, por su sigla en inglés<sup>1</sup>). Esta medida, aunque tiene serios problemas metodológicos, refleja el hecho de que los recursos, tanto de los accionistas, como de los prestamistas, tienen un costo que debe ser descontado de la utilidad neta.

Sobra decir que estas razones no son las únicas. A continuación se presentan las razones o indicadores financieros que utiliza un banco colombiano para analizar a sus clientes.

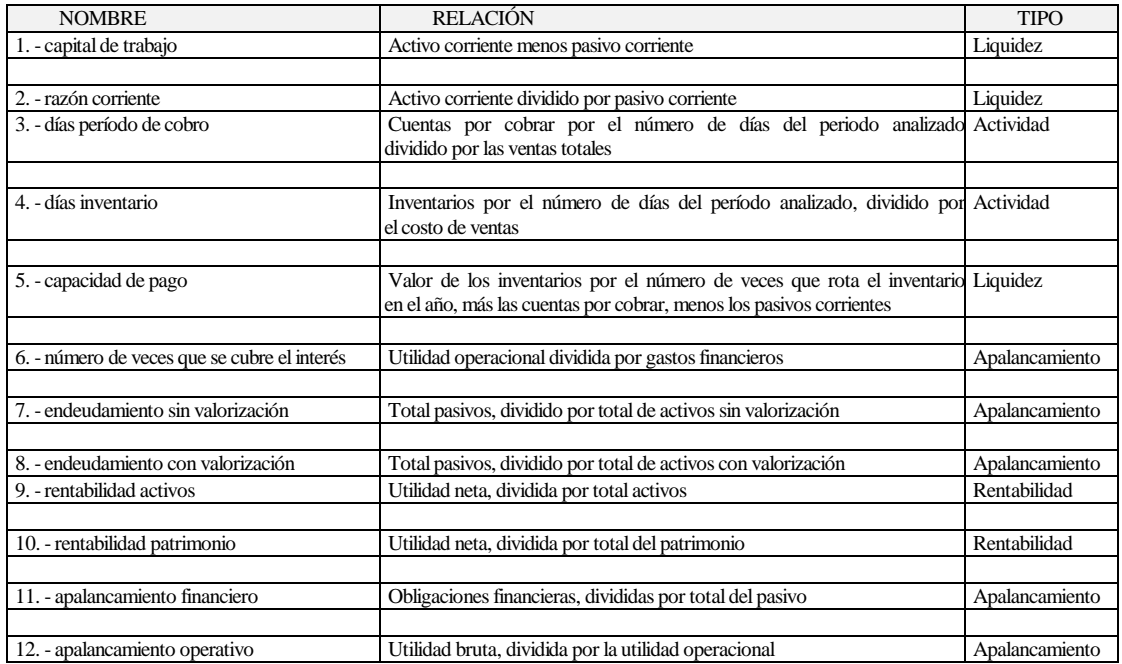

En el disquete que acompaña este libro, se encuentra el archivo ESTAFIN.XLS y en él la hoja RAZONES, con las cifras del balance de la EMPRESA S.A. del principio del capítulo. Allí se debe desarrollar este ejemplo.

l

<sup>1</sup> EVA es una marca registrada de Stern, Stewart &Co.

# **2.7 Valor Económico Agregado (EVA)**

La idea que hay detrás del EVA es que la utilidad contable no refleja todos los costos que debe cubrir una firma. En la utilidad contable se deduce el costo financiero por las deudas adquiridas por la firma, pero no se reconoce el costo de lo que esperan recibir los accionistas. Para obviar esto se propone la siguiente expresión:

*EVA = Utilidad operacional después de impuestos (sin incluir los pagos de intereses) menos el costo de todos los recursos (deuda más patrimonio) por el capital invertido en la firma a principios del año*

Esta fórmula hay que utilizarla con mucho cuidado porque es necesario hacer muchos ajustes. El EVA lo pretenden utilizar algunos expertos para valoración de empresas. Esto no es adecuado. El tratamiento del tema rebasa el propósito de este texto, pero existe mucha literatura al respecto<sup>2</sup>.

# **2.8 Estado de Fuentes y Usos**

Unas de las preguntas que se hace cualquier gerente es ¿de dónde salió el dinero y en qué se gastó? ¿Cómo se está financiando la firma?.

Estas preguntas, que también se las hacen los gerentes de bancos que le prestan a la empresa, se pueden responder con el Estado de Fuentes y Usos.

Aquí se pueden distinguir dos clases: una relacionada con el efectivo y otra con el capital de trabajo.

# *2.8.1 Del Efectivo*

Con este informe se trata de determinar de dónde salió el dinero (fuentes) y en qué se gastó (usos). Se trata de identificar qué rubros del Balance General y del Estado de Pérdidas y Ganancias incrementan o disminuyen la disponibilidad del efectivo. Se calculan las diferencias de los rubros del Balance General entre dos años (se resta de la cifra del año más reciente, la cifra correspondiente al año anterior) y con los criterios enunciados adelante, se determina si la diferencia es una fuente o un uso de fondos. Así mismo, se determina en el Estado de Pérdidas y Ganancias los valores de la utilidad, depreciación y pago de dividendos. Con estos datos se procede a construir la siguiente tabla.

Todo el análisis que se realiza con este informe está basado en la ecuación básica de la Contabilidad:

### Activos = Pasivos + Patrimonio

l

Si se aumenta un activo, esto ocurre porque se disminuye un activo, se aumenta un pasivo, se aumenta el patrimonio o una combinación adecuada de ellos.

<sup>2</sup> Vélez Pareja, Ignacio, "Value Creation and its Measurement: A Critical Look to EVA", Social Science Research Network, Financial Accounting(WPS) Vol.3 No.17 May 24, 1999, http://papers.ssrn.com/paper.taf?ABSTRACT\_ID=163466. Vélez Pareja, Ignacio, Value Creation Revisited: The Economic Profit July 15, 1999 Social Science Research Network, Financial Accounting(WPS) Vol.4 No.1, January 3, 2000 y Corporate<br>Finance: Valuation, Capital Budgeting and Investment Policy(WPS) Vol.2 No.19 D Policy(WPS) Vol.2 No.19 December 3, 1999, http://papers.ssrn.com/paper.taf?ABSTRACT\_ID=195448 Vélez Pareja, Ignacio, Economic Value Measurement: Investment Recovery and Value Added - IRVA, April 26, 2000, http://papers.ssrn.com/paper.taf?ABSTRACT\_ID=223429

Así se puede concluir los siguiente: en el Balance General, los aumentos en los activos constituyen un uso de fondos (con excepción del efectivo) y las disminuciones en los mismos, son fuentes de fondos. Por ejemplo, si las Cuentas por Cobrar (Cartera) aumentan, pudo ocurrir porque no se cobró oportunamente y por lo tanto se disminuyó el efectivo en la cantidad en que aumentó la Cartera. Por el otro lado, los aumentos en los pasivos o en el capital, son fuentes de fondos y las disminuciones son usos de fondos; por ejemplo, un aumento de un pasivo genera una disponibilidad de efectivo y un pago de un pasivo se hace disminuyendo el efectivo. En cuanto al Estado de Pérdidas y Ganancias, la utilidad y la depreciación son fuentes de fondos y los pagos de utilidades o dividendos, son usos de fondos. Esto se puede resumir en forma muy simple.

Las fuentes de fondos que aumentan el efectivo son:

- Una reducción neta de cualquier activo diferente al efectivo y a los activos fijos.
- Una reducción de los activos fijos antes de depreciación.
- Un aumento neto de cualquier pasivo.
- Aumento de capital (venta de acciones).
- Fondos generados por la operación (utilidad).
- La depreciación.

Los usos de fondos que disminuyen el efectivo son:

- Un aumento neto de cualquier activo diferente al efectivo y a los activos fijos.
- Un aumento en los activos fijos antes de depreciación.
- Una reducción neta en pasivos.
- Una recompra de acciones de capital.
- Pago de dividendos o pérdidas.

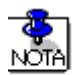

Para calcular el cambio en el valor de los activos fijos antes de depreciación, se debe sumar la depreciación al valor neto de los activos fijos al final del período, y restar de la cifra resultante, el valor de los activos netos al comienzo del período. A continuación se presentan los estados financieros de una compañía para ilustrar el método.

En forma tabular se tiene:

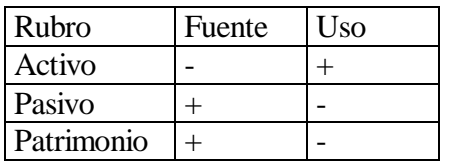

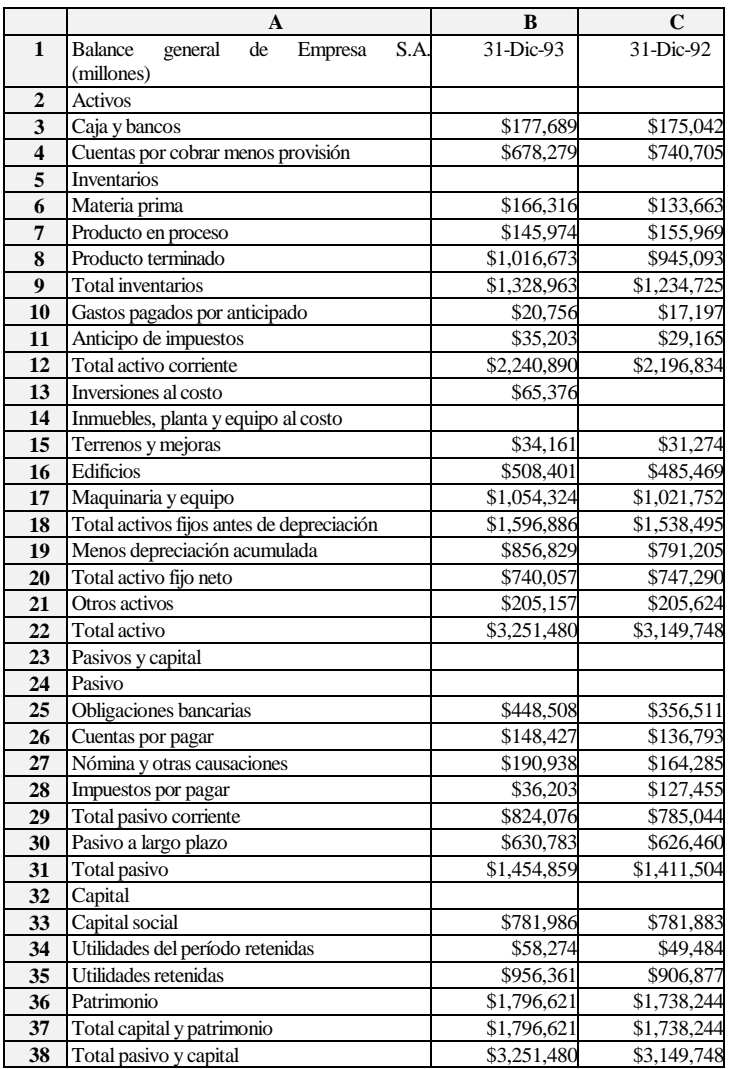

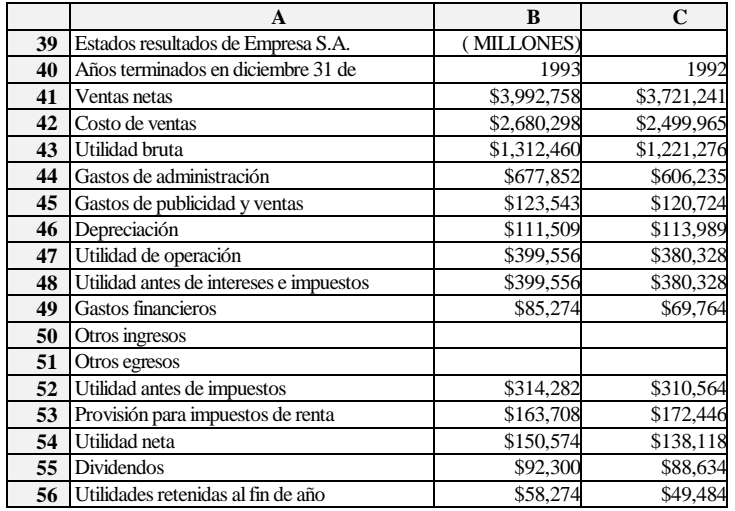

Se calculan las diferencias de los rubros del Balance General entre los dos años y con los criterios enunciados arriba, se determina si la diferencia es una fuente o un uso de fondos. Así mismo, se determina en el Estado de Resultados o de Pérdidas y Ganancias, los valores de la utilidad, depreciación y pago de dividendos. Con estos datos se procede a construir la siguiente tabla.

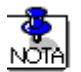

Por lo general en el Estado de Resultados o de Pérdidas y Ganancias no se presenta la información sobre pago de dividendos. Pueden ocurrir estas situaciones: primero, que se presente la información sobre pago de dividendos en el Estado de Resultados o de Pérdidas y Ganancias; en tal caso, se toma el dato directamente de allí. Segundo, que se hayan pagado dividendos y no aparezca la información en el Estado de Resultados o de Pérdidas y Ganancias; en este caso hay que mirar si la cifra de Utilidad Neta del Estado de Resultados o de Pérdidas y Ganancias coincide con las Utilidades del Ejercicio que aparecen en el Balance General; si las cifras coinciden, significa que no se han pagado los dividendos y se puede imaginar que si esto ocurre la víspera del pago, la cuenta de efectivo debería estar alta. Si la cifra del Balance General es menor que la del Estado de Resultados o de Pérdidas y Ganancias (por lo general en el Balance se dice que son Utilidades del Ejercicio Retenidas), entonces esto significa que la diferencia estriba en que se repartieron dividendos por una suma igual a la diferencia, y esta cifra se debe incluir como pago de dividendos en el Estado de Usos y Fuentes.

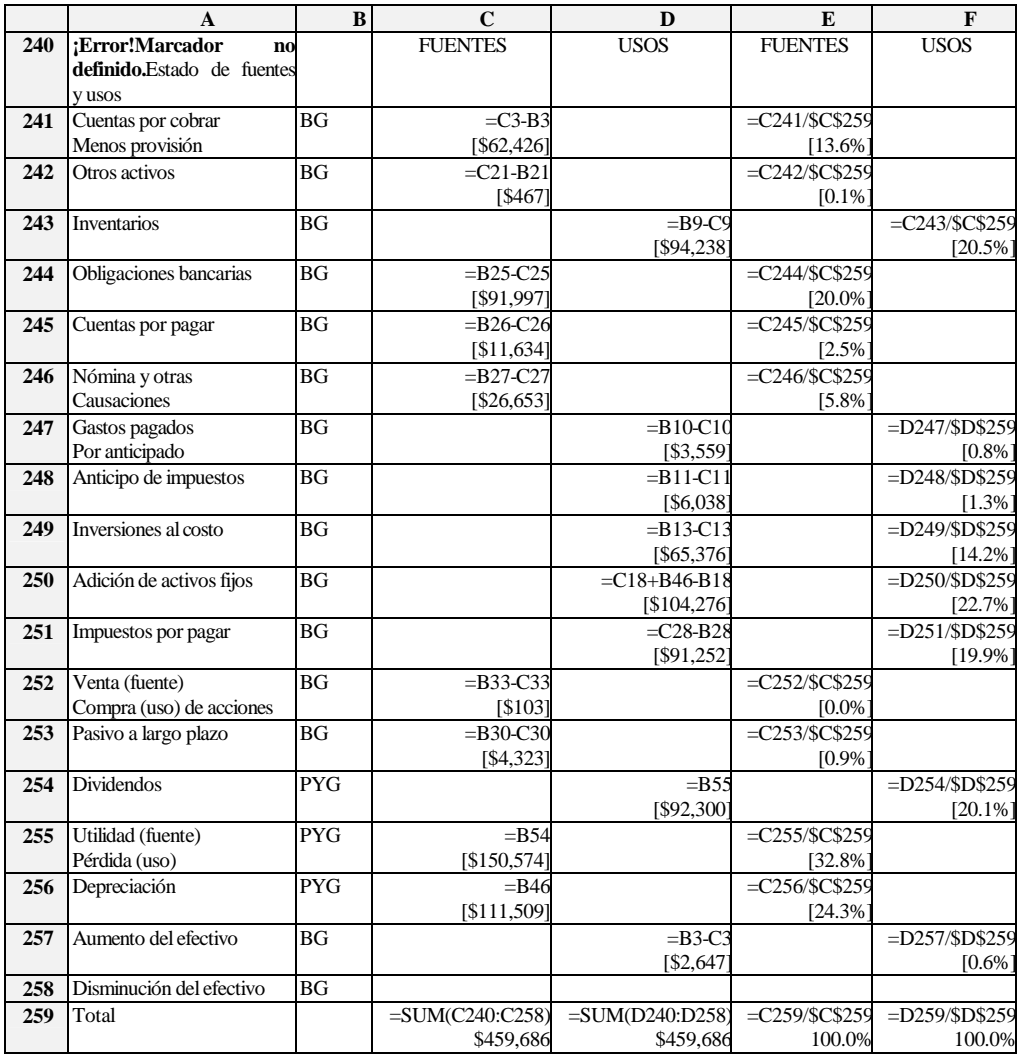

Aquí se puede apreciar que la mayor parte de los fondos provienen de la operación. Suman más del doble de la financiación a través de los bancos. Por otro lado, se observa que esos fondos se utilizaron principalmente para pago de dividendos, impuestos, adquisición de inventarios y de activos fijos.

 En el disquete que acompaña este libro, se encuentra el archivo ESTAFIN.XLS y en él la hoja FUENTES Y USOS, con las cifras del balance de la EMPRESA S.A. del principio del capítulo. Allí se debe desarrollar este ejemplo.

# *2.8.2 Del Capital de Trabajo*

De igual manera, se puede analizar la forma como se ha financiado el capital de trabajo. Con criterios similares y utilizando los datos pertinentes de la tabla anterior, se puede hacer este análisis.

Aquí se excluyen los activos y pasivos corrientes, a los cuales de alguna manera, se les trata de medir los cambios sufridos.

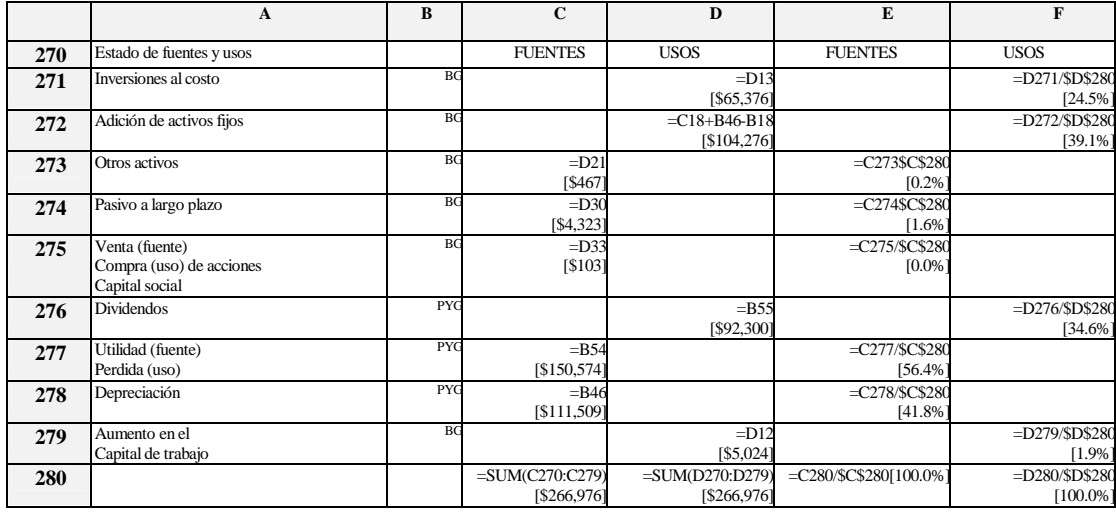

En este caso, la financiación se hizo primordialmente a partir de la operación, esto es, de la utilidad y la depreciación. Esta información es muy útil para los gerentes de banco, a quienes les interesa verificar, que efectivamente la empresa mantiene un adecuado nivel de capital de trabajo y que el dinero que le prestan a la firma, se utiliza en la forma convenida.

#### **Referencias**

Van Horne, J. C. Financial Management and Policy,  $11<sup>th</sup>$  ed. Prentice-Hall, Englewood Cliffs, New Jersey, 1998

Bolten, S. E. **Administración Financiera**, Limusa, México, 1981

Purcell, Jr, W.R. **Cómo comprender las finanzas de una compañía**, Editorial Norma, Bogotá, 1984

## **2.9 Ejercicios**

1. Clasificar las partidas o conceptos que se presentan a continuación, según la siguiente lista de cuentas del Balance General y cuando sea necesario, indicar explícitamente si se trata de un activo, un pasivo o patrimonio:

Pasivo a Largo Plazo.

Activo Corriente.

Activos.

Balance General.

Activo Fijo.

Utilidades Retenidas.

Gastos Pagados por Anticipado.

Valorizaciones.

Inversiones a Largo Plazo.

Capital.

Anticipos de clientes.

Deudas con empleados.

Los elementos a clasificar son los siguientes:

A diciembre 31, la firma no ha pagado la nómina de ese mes y debe las prestaciones sociales.

En los libros aparece un terreno por \$1,000,000, pero se sabe que se puede vender por \$5,000,000 (valor comercial), entonces se desea registrar la diferencia (\$4,000,000).

La firma negoció un contrato de mantenimiento de todas sus máquinas, por valor de \$1,250,000 y lo pagó por anticipado.

La firma tiene acciones por valor \$3,546,765 en una firma de vigilancia.

Los socios aportaron \$10,000,000 al iniciar las actividades de la firma.

Todos los bienes con que cuenta la firma para desarrollar su actividad.

El contador de la firma ha elaborado una relación completa de lo que se tiene, lo que se debe y lo que corresponde a los accionistas.

El valor total de los bienes que tiene la firma y que puede convertir rápidamente (menos de un año) en dinero, vale \$3,456,789.

El conjunto de bienes, tales como maquinaria, edificios, terrenos, muebles y enseres.

Todas las utilidades que la firma obtuvo en años anteriores y que no se han entregado a los accionistas.

Un cliente le colocó un pedido a la firma, pero no podía entregarlo de manera inmediata, porque hay muchos clientes esperando lo mismo; el cliente para garantizar que le entregaran a la mayor brevedad, pagó una suma de dinero para asegurar que le hicieran la entrega inmediatamente después de que entregaran el último que estaba pendiente.

Con el Banco de Apoyo se negoció un crédito por \$10,000,000 a 12 años de plazo, con una tasa de interés de 24% anual, liquidado mensualmente.

2. La Compañía Serrapia S.A. presentó los siguientes estados financieros para los años 19x1 y 19x2. Preparar un estado de fuentes y usos y evaluar sus resultados.

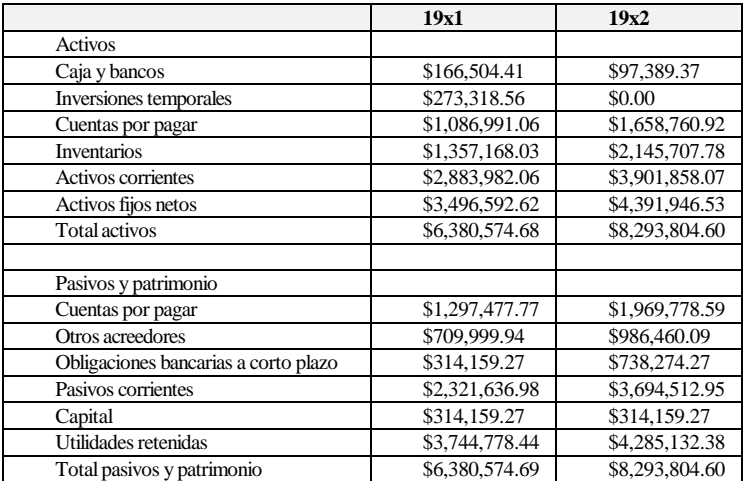

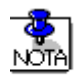

La depreciación de 19x2 fue de \$593,761.01 y no se pagaron dividendos.

Desarrolle usted un análisis de esta compañía, incluyendo estado de usos y aplicación de fondos y análisis de razones.

Al analista financiero del "Banco Águila" se le ha encargado evaluar la posición financiera de la Compañía 1A, para que emita su opinión con respecto a la posición de solvencia de la compañía en 1992 y la compare con la de 1991. La información de que se dispone para el análisis es la presentada al comienzo del capítulo en los estados financieros de la Compañía 1A:

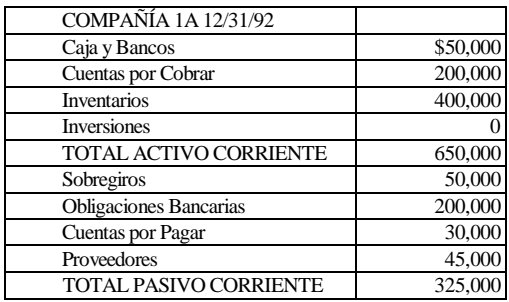

 $i_{\mathcal{C}}$ Qué dice la razón corriente?  $i_{\mathcal{C}}$ Y la razón ácida?

4. Al mismo analista, le llega la información pertinente de la compañía B para emitir la misma opinión de la pregunta anterior.

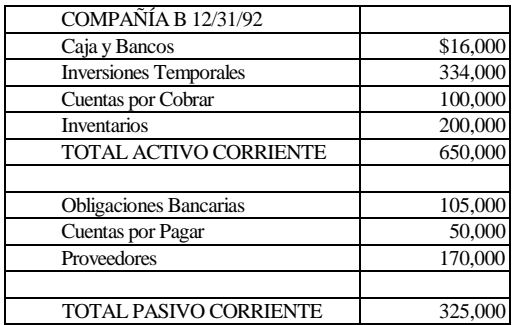

 $i$ , Qué dice la razón corriente?  $i$ , Y la razón ácida?

5. El analista decide comparar la información obtenida de las compañías A y B. Además, ha logrado acumular esta otra información de las dos compañías:

La compañía A tiene el siguiente comportamiento:

Su inventario lo rota cada 80 días y el período promedio de cobro es de 30 días.

Sus ventas son: 40% al contado y 60% crédito.

La compañía B tiene el siguiente comportamiento:

El inventario rota cada 35 días y el período promedio de cobro es de 90 días.

Sus ventas son: 30% crédito y 70% al contado.

El mercado de materias primas, tiene en promedio un incremento mensual en los precios del 5% y la tasa nominal de interés de los préstamos bancarios es del 36% anual T A. Igualmente los proveedores dan un promedio de 60 días para cancelar sus cuentas.

¿Cuál de las dos compañías tiene una mejor posición de solvencia y por qué?.